#### The **etoc** package

**JEAN-FRANCOIS BURNOL** jfbu (at) free (dot) fr Package version: v1.05 (2012/11/28) Documentation generated from the source file with timestamp "29-11-2012 at 19:26:40 CET"

#### **Abstract**

The **etoc** package gives to the user complete control on how the entries of the table of contents should be constituted from the *name*, *number*, and *page number* of each sectioning unit. This goes via the definition of *line styles* for each sectioning level used in the document. The package provides its own custom line styles as an example. The simplest usage though will be to delegate the details of the layout to packages dealing with list environments.

The \tableofcontents command can be used arbitrarily many times and has a variant \localtableofcontents which prints (surprise!) 'local' tables of contents. The formatting inherited (possibly customized by other packages) from the document class can also be used. Regarding the *global toc display*, etoc provides styles based on a possibly multi-column format, with either a heading or a title in-between rules, optionally with a frame around the table of contents. Using labels, one can reproduce at another location (and with another layout) a (local) TOC defined somewhere in the document.

# **Foreword**

Popular packages dealing with TOCs include tocloft, titletoc and minitoc. Why another one? well, I started **etoc** for my own use, and only later found out about the above mentioned packages . . .

As is well explained in the tocloft package documentation, the standard LATEX layout for the Table of Contents is buried in the class definitions. In particular, most of the lengths therein are hardcoded, and the only way for the user to change them is to recopy the class definitions into the document and then change them to obtain what is desired (within suitable \makeatletter and \makeatother). The more reasonable alternative is to use a dedicated package such as tocloft or to use another flexible document class.

However, although now things are hopefully not hard-coded, one still has to go through the package or class interface. This means one has to memorize a (possibly large) number of macros which will serve only to this task, and one will always be constrained to customizing one initially given layout.

The spirit of etoc is something else. The user will deal with the *name*, the *number* and the *page number* corresponding to each document sectional division (and found in a line of the .toc file) in a completely arbitrary manner: they are made available via the \etocname, \etocnumber, and \etocpage commands.

It is hoped that **etoc** will turn out to be essentially compatible with the article, book, report, scrartcl, scrbook, scrreprt and memoir classes. Preliminary testing is positive, but the author not being familiar with the latter classes, $<sup>1</sup>$  $<sup>1</sup>$  $<sup>1</sup>$  he does not have a stock of</sup> documents which could have been used to test all their bells and whistles in the presence of etoc.

<span id="page-0-0"></span><sup>1</sup> latter=all but article...

# **CONTENTS**

# <span id="page-1-0"></span>**Part [I. Overview](#page-2-0)**

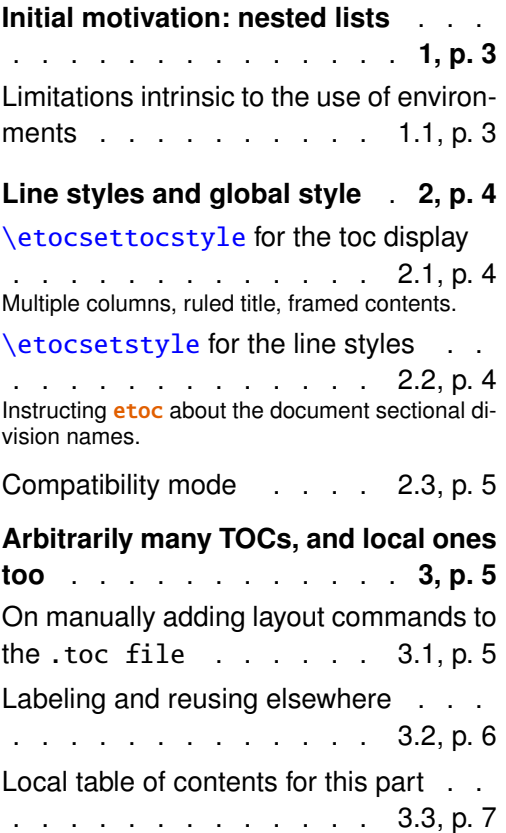

# **Part [II. Package commands for](#page-7-0) [line styles](#page-7-0)**

## **The** [\etocsetstyle](#page-7-1) **command** . . .

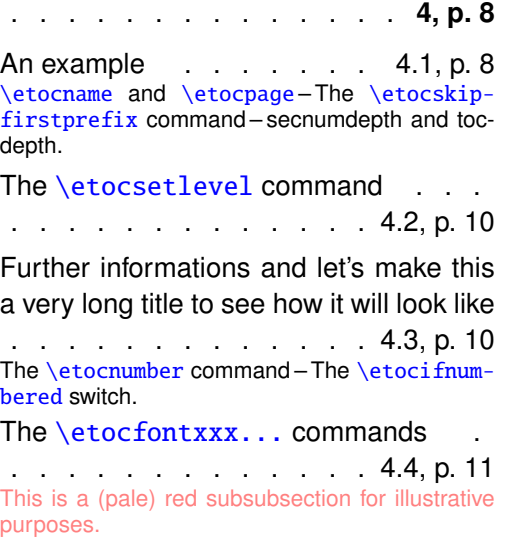

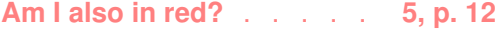

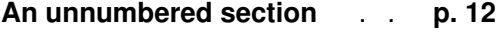

**[A comparison](#page-12-0)** . . . . . . **[6,](#page-12-0) p. [13](#page-12-0)**

# **Part [III. Package commands](#page-15-0) [for global styles](#page-15-0)**

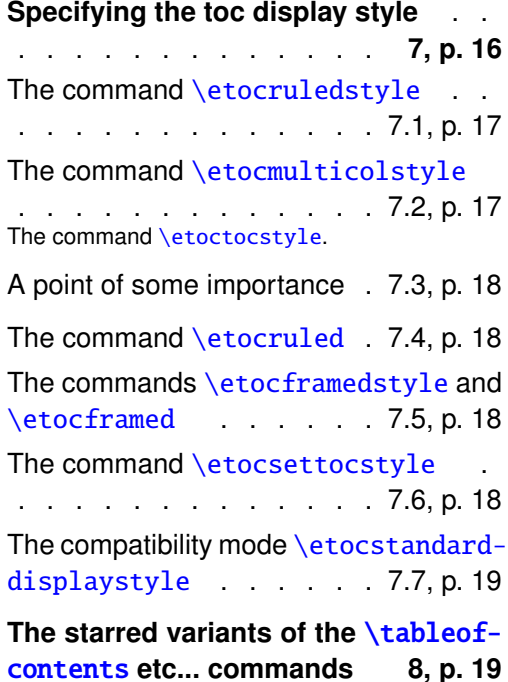

**[Table of contents for part III 9,](#page-18-2) p. [19](#page-18-2)**

# **Part [IV. Using and customiz](#page-20-0)ing** [etoc](#page-20-0)

## **[Summary of the main style commands](#page-21-0)**

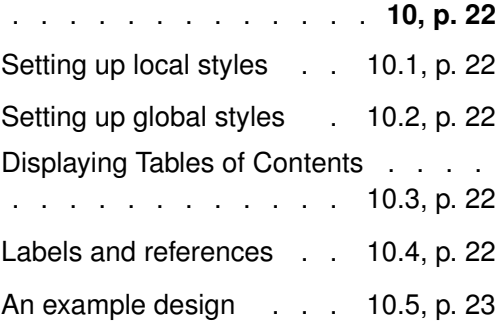

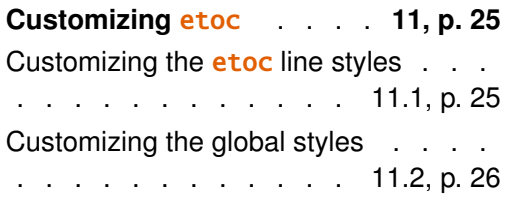

**Part [V. Tips](#page-26-0)**

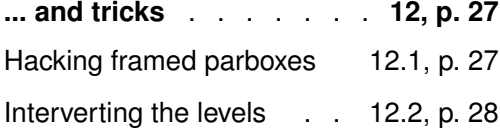

[All subsections of this document](#page-27-1) . . . . . . . . . . . . . . . [12.3,](#page-27-1) p. [28](#page-27-1) [Compatibility with other packages](#page-28-0) . . . . . . . . . . . . . . [12.4,](#page-28-0) p. [29](#page-28-0)  $Tr$ Knical matters  $\ldots$  . [12.5,](#page-28-1) p. [29](#page-28-1) [Errors and catastrophes](#page-29-0) . [12.6,](#page-29-0) p. [30](#page-29-0)

# **Part [VI. The code](#page-29-1)**

**[Implementation](#page-29-2)** . . . . . **[13,](#page-29-2) p. [30](#page-29-2)**

# <span id="page-2-0"></span>**Part I. Overview**

# <span id="page-2-1"></span>**1. Initial motivation: nested lists**

The initial impetus was to feed nested list environments with the data consisting of the *name*, *number*, and *page number* as recorded in the .toc file.<sup>[2](#page-2-3)</sup> For example, typesetting the line corresponding to the first sub-section in a given section would open a list environment which would be closed only when a section, chapter, or part line entry in the .toc file would be encountered. **etoc** allows to do this very easily and the opening and closing may be for example \begin{enumerate} and \end{enumerate} pairs, will all the customizing allowed by packages such as enumitem.

## <span id="page-2-2"></span>**1.1. Limitations intrinsic to the use of environments**

There is a first limitation to this method: the .toc file may contain other commands, such as language changing commands, which do not expect to see their scope limited in this way inside a group (LATEX's environments create groups). Therefore the package own line styles (illustrated by the main table of contents in this document) do not make use of environments to avoid that problem.

A second limitation is that one may nest at most 4 levels of enumerate environments, and 4 levels of itemize environment. I tried alternating them and did succeed to nest 6 levels (and not 8 alas . . . <sup>[3](#page-2-4)</sup>). With \etocnumber as the optional parameter to \item: \item[\etocnumber] one may transform the itemize into an enumerated list... anyway, 4 levels of sectional divisions in a TOC are generally sufficient, and again using enumerate environments is only a possibility provided by **etoc**, it is by no means mandatory to use

[tex.stackexchange.com/questions/79682](http://tex.stackexchange.com/questions/79682/can-i-get-a-list-of-all-sections-as-a-simple-enumerate-list)

<span id="page-2-3"></span> $2$ I got started about this through reading this question on the T<sub>E</sub>X Stackexchange site:

<span id="page-2-4"></span> $3$ this is surely a well-known issue which I did not at all investigate any further.

them in the line styles specifications.

We will give in this manual a simple-minded example of nested use of enumerate environments. More sophisticated examples would use more sophisticated enumitem options. One may say then that again the user has to memorize some customizing! indeed, but the syntax and option names to memorize are in no way related only to matters of tables of contents, hence an economy of use of the poor brain.

Still a different sort of example, less elementary and not making use at all of list-making environments, is built-in in **etoc** own "line styles". They are activated by the command \etoctoclines... and do come with their own set of customizing macros!

# <span id="page-3-0"></span>**2. Line styles and global style**

I should have distinguished between the *line styles* (the way the name, number and page numbers are used at each level) which I was alluding to until now and the *toc display style* (I am using this for lack of a better name) which tells how the title should be set, whether an entry in the .toc file should be made, whether the contents should be typeset with multiple columns, etc...

### <span id="page-3-1"></span>**2.1.** \etocsettocstyle **for the toc display**

The low-level \etocsettocstyle command allows to decide what should be done before and after the line entries of the TOC are typeset, and in particular how the title should be printed.

#### <span id="page-3-2"></span>**2.1.1. Multiple columns, ruled title, framed contents**

etoc provides four (customizable...) toc styles which are variants on the use of the multicol package: \etocmulticolstyle, \etoctocstyle, \etocruledstyle, and \etocframedstyle. All use the multicol package with a default of two columns (singlecolumn mode is of course allowed).

These commands must be followed either by \tableofcontents or \localtableofcontents, and dropping the 'style' in the command name gives shortcuts (except for \etoctoc which does not exist) for doing the whole thing in one go (and inside a group).

#### <span id="page-3-3"></span>**2.2.** \etocsetstyle **for the line styles**

The command to inform **etoc** of what to do with  $\cdot$  etocname,  $\cdot$  etocnumber, and  $\cdot$  etocpage is called \etocsetstyle. It has five mandatory arguments. The first one is the name of the sectional unit: a priori known names are book, part, chapter, section, subsection, subsubsection, paragraph, and subparagraph. The four other arguments say: 1) what to do when this level is first encountered, down from a more general one, then 2)  $\&$  3) (two arguments, a 'prefix' and a 'contents') what to do when a new entry of that type is found, and 4) the last argument is the code to execute when a division unit of higher importance is again hit upon.

#### <span id="page-4-0"></span>**2.2.1. Instructing** etoc **about the document sectional division names**

Other names (*atom*, *particle* . . .) for sectional divisions may be made known to etoc with the command  $\etocsetlevel.^4$  $\etocsetlevel.^4$ 

#### <span id="page-4-1"></span>**2.3. Compatibility mode**

Both for the "line styles" and the "global style", it is possible to switch into a compatibility mode which uses the document class default style.<sup>[5](#page-4-5)</sup> This is activated by:

```
\etocstandardlines % 'line entries' as without \usepackage{etoc}
\etocstandarddisplaystyle % 'toc display' as without \usepackage{etoc}
```
Actually, starting with version 1.05, this is the default at the start of the document, and just adding \usepackage{etoc} should hopefully not change anything to the look of a document, at least for the article, book, report, scrartcl, scrbook, scrreprt and memoir classes.

After declaring a document division name to **etoc** with \etocsetlevel, and if the document class does things in a manner analogous as the standard classes, then the \etocstandardlines compatibility switch should be functional. But at any rate the etoc default line styles and the ones defined via \etocsetstyle will work. Except that maybe etoc will fail to separate the number from the name.

# <span id="page-4-2"></span>**3. Arbitrarily many TOCs, and local ones too**

etoc allows arbitrarily many \tableofcontents commands in your document. The line styles and the global style may of course be changed in-between. Furthermore \lo-caltableofcontents will print local tables of contents<sup>[6](#page-4-6)</sup>: *i.e.* all sections and sub-units inside a given chapter, or all subsubsections and lower inside a given subsection, etc...

#### <span id="page-4-3"></span>**3.1. On manually adding layout commands to the** .toc file

When using in that way many tables of contents in the same document one should of course beware of adding manually things to the .toc file. For example the technique of inserting \addtocontents{toc}{\string\clearpage}

just before a \part to fix the problem when some part entry (in the table of contents) is isolated at the bottom of one page will cause problems with multiple TOCs: this \clearpage will be executed by **etoc** each time a  $\table{c}$  tableofcontents or  $\lceil \text{color} \rfloor$  and  $\text{color}$ command is encountered! The more prudent thing is to have issued rather:

\addtocontents{toc}{\string\myclearpage} and to use where needed something like:

\let\myclearpage\clearpage \tableofcontents \let\myclearpage\relax

<span id="page-4-4"></span><sup>4</sup>however, no more than the eight distinct levels from -2 to +5 may be used.

<span id="page-4-5"></span> $^5$ for the "global style"  $\epsilon$ toc checks if it knows the class, and if not defaults to the  $\ar{circle}$  class layout.

<span id="page-4-6"></span> $6$ Up to version 1.04 we called this \tableofcontents\*, but for reasons of compatibility with the memoir class, we have decided to drop this usage.

The memoir class has the command  $\setminus$  settocdepth which writes a  $\cdot$ depth command inside the .toc file. This will impact the typesetting by **etoc** of *all* tables of contents, with possibly unexpected results: imagine the document has \settocdepth{chapter} at some point to avoid having the sections from subsequent chapters be listed in the main table of contents. Then a local table of contents in one of these chapters will print a title but will be without any entry. A solution is to do \begingroup \renewcommand\*\changetocdepth[1]{} \localtableofcontents \endgroup, and to set the desired level for the local table of contents with the other memoir command \maxtocdepth.<sup>[7](#page-5-1)</sup>

#### <span id="page-5-0"></span>**3.2. Labeling and reusing elsewhere**

etoc allows the labeling of a TOC with  $\label{eq:1}$  label{toc:A} and will redisplay it elsewhere when told  $\cdot$ tableofcontents $\ref{toc:A}$ . Again, the actual layout (title inclusive) is decided locally. The line styles and global style (including the title) will be the current ones and the current value of the tocdepth counter is obeyed. As an example here is the table of contents of Part [IV:](#page-20-0)

<span id="page-5-2"></span>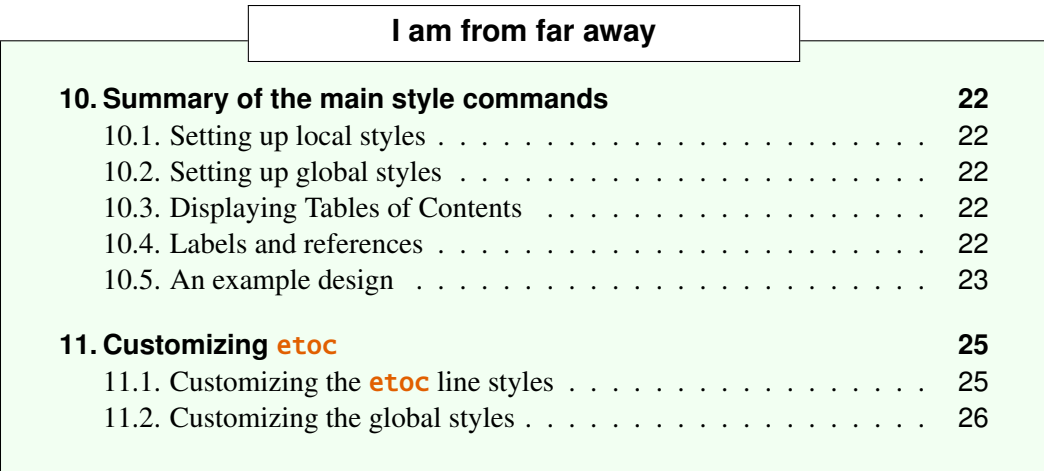

We actually did something like:

\tableofcontents \label{toc:d}\ref{toc:c}

Hence [the present location](#page-5-2) can itself now be referred to via \ref{toc:d}: it gives the id of this TOC<sup>[8](#page-5-3)</sup> in the sequence of document TOCs, and will be a link if package hyperref is used.

However one should not use elsewhere \tableofcontents \ref{toc:d}. The reason is that the doubly cloned TOC has no way of knowing that it is a clone of a clone, and what 'local' means will erroneously be construed as being decided by the location of the first clone, not the original. So to clone again, one should use the original: \tableofcontents \ref{toc:c}.

<span id="page-5-1"></span> $7$ The memoir class allows multiple calls to the \tableofcontents command, so these issues already arise there, independently of etoc, see page 170 of the memoir manual.

<span id="page-5-3"></span> $8i.e.$  [3,](#page-5-2) there was an invisible TOC with id 2 at the beginning of this part.

The \label command should follow \tableofcontents before the reference via \ref to the other TOC. Indeed a \label following it is detected by \tableofcontents (skipping spaces and an optional  $\ast$ ) A \label after the \ref will not be treated by **etoc** itself and will refer to the latest reference point, possibly to some counter updated in the title of the TOC or, although this would require the user to have done a suitable set-up in the line styles, even some counter modified inside the TOC.

As another example let us display a table of contents for this first part of the document. Indeed, immediately after the line in the source file starting with the first \part we wrote:

```
\setcounter{tocdepth}{-2}
\localtableofcontents \label{toc:partone}
\setcounter{tocdepth}{2}
```
The tocdepth being set to -2, nothing at all was inserted in the page (for the same effect one must use -3 in the memoir class; and -3 works in all classes) but now that it has been reset to 2, we can display the TOC with the simple command:

```
\tableofcontents \ref{toc:partone}
```
#### <span id="page-6-0"></span>**3.3. Local table of contents for this part**

This sub-section heading was manually added to the document source, it is not part of the TOC style.

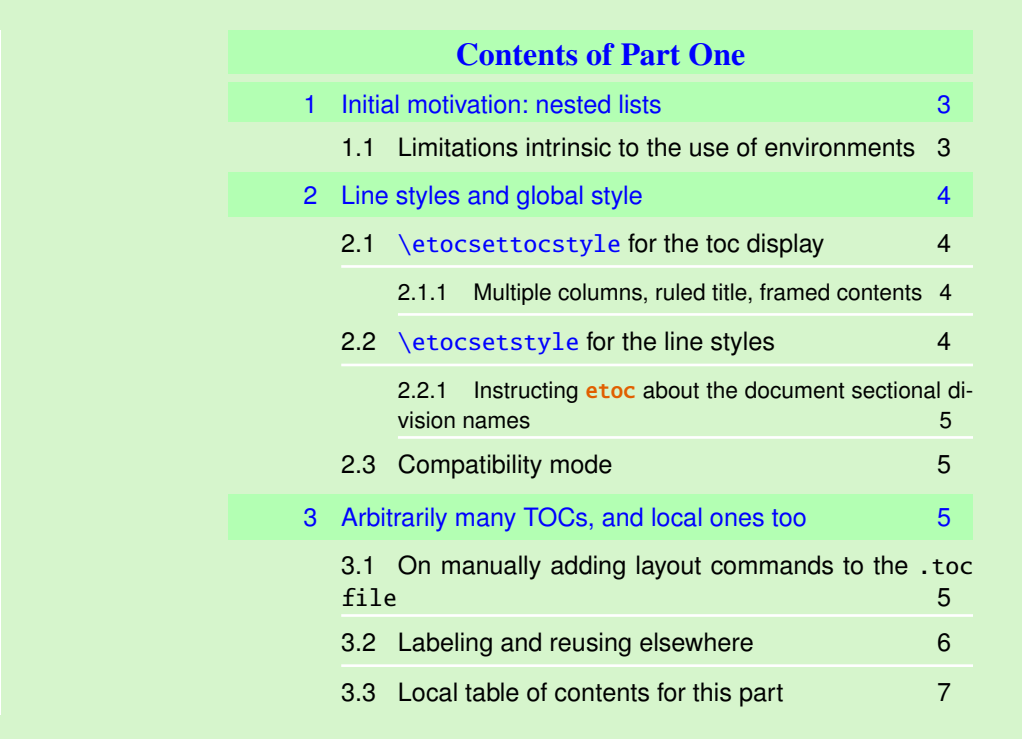

The actual design is not pre-built in **etoc**; it uses the **etoc** 'framed' style with a background color and a dummy empty title, the actual title having been put inside the frame

as part of the  $\langle start \rangle$  code of the section 'line style'. The frame borders have been set to have the same color as the one which serves as background for the entire thing. This design (with other colors) is in use also for [this other toc,](#page-23-0) and the coding used has been included in its subsection.

# <span id="page-7-0"></span>**Part II. Package commands for line styles**

#### **Contents of this second part**

- <span id="page-7-4"></span> $|4|$  $|4|$  $|4|$  The **[\etocsetstyle](#page-7-1)** command (page [8\)](#page-7-1)
- [4.1](#page-7-2) [An example](#page-7-2) (p. [8\)](#page-7-2) [\etocname](#page-8-0) and \etocpage – The [\etocskipfirstprefix](#page-8-1) command – [secnumdepth and toc](#page-9-0)[depth.](#page-9-0)
- [4.2](#page-9-1) The [\etocsetlevel](#page-9-1) command (p. [10\)](#page-9-1)
- [4.3](#page-9-2) [Further informations and let's make this a very long title to see how it will look](#page-9-2) [like](#page-9-2) (p. [10\)](#page-9-2)

The [\etocnumber](#page-9-3) command - The [\etocifnumbered](#page-10-0) switch.

- [4.4](#page-10-1) The [\etocfontxxx...](#page-10-1) commands (p. [11\)](#page-10-1) [This is a \(pale\) red subsubsection for illustrative purposes.](#page-11-0)
- [5](#page-11-1) [Am I also in red?](#page-11-1) (page [12\)](#page-11-1)

[An unnumbered section](#page-11-2) (page [12\)](#page-11-2)

 $|6|$  $|6|$  $|6|$  [A comparison](#page-12-0) (page [13\)](#page-12-0)

# <span id="page-7-1"></span>**4. The** \etocsetstyle **command**

#### <span id="page-7-2"></span>**4.1. An example**

Let us explain how **etoc** was used to produce the table of contents displayed at the beginning of this second part. This is a local table of contents, and we used the command \localtableofcontents.

We shall distinguish between the *line styles* and the *toc display style*. The line styles were (essentially) obtained in the following manner:<sup>[9](#page-7-3)</sup>

<span id="page-7-3"></span> $^9$ the present document has \renewcommand{\familydefault}{\sfdefault} in its preamble, hence \normalfont switches to the sans typeface; so in the section line-style, I wrote \rmfamily instead.

#### 4. The \etocsetstyle command

```
\setcounter{tocdepth}{3}
```

```
\etocsetstyle{section}
{\begin{enumerate}}
{\normalsize\bfseries\rmfamily\item}
{\etocname (page \etocpage)}
{\end{enumerate}}
```

```
\etocsetstyle{subsection}
{\begin{enumerate}}
{\normalfont\item}
{\etocname (p.~\etocpage)}
{\end{enumerate}}
```

```
\etocsetstyle{subsubsection}
{\par\nobreak\begingroup\normalfont
        \footnotesize\itshape\etocskipfirstprefix}
{\cal\Lambda\,\,-\,\,\,\}{\etocname\unskip}
{.\hfil\par\endgroup\pagebreak[3]}
```
Each **\etocsetstyle** command has five mandatory arguments: \etocsetstyle{*\levelname*}}{*\start*}}{*\prefix*}}{\*contents*}}{*\finish*}} The initially recognized *(levelname)*'s are the sectioning levels of the standard document

classes: from *part* (or *book* which is used by the memoir class) down to *subparagraph*. The  $\langle start \rangle$  code is executed when a toc entry of that level is encountered and the previous one was at a higher level. The  $\langle finish \rangle$  code is executed when one again encounters a higher level toc entry. In the mean-time all entries for that level are typeset by executing first the  $\langle prefix \rangle$  code and then the  $\langle contents \rangle$  code.

#### <span id="page-8-0"></span>**4.1.1.** \etocname **and** \etocpage

The line styles specifications use the commands \etocname and \etocpage as synonyms for the name, respectively the page number of the current entry.  $^{10}$  $^{10}$  $^{10}$  Temporarily, we relied on the automatic numbering of the enumerate environments but there is also a command \etocnumber to get the real thing from the .toc file.

#### <span id="page-8-1"></span>**4.1.2. The** \etocskipfirstprefix **command**

The chosen subsubsection style specifies to list the names of the subsubsections from a given subsection in an in-line manner, with  $-$  as a separator. The command  $\et{etocskip-}$ firstprefix, which, if present, *must* be the very last one in the *start* code, instructs to not use that separator of the first item.

With this style, one would have to be imaginative to design something then for paragraph and subparagraph entries! perhaps as superscripts? Well, usually one does not need paragraphs and subparagraphs numbered and listed in the TOC, so our putative user here chose a design where no provision is made for them and added the definitive:

<span id="page-8-2"></span><sup>&</sup>lt;sup>10</sup>etoc uses the xspace package, and there is no need to write \etocname{} text rather than just \etocname text for example. However, this forced us to add a mysterious \unskip in the subsubsection style.

```
\etocsetstyle{paragraph}{}{}{}{}
\etocsetstyle{subparagraph}{}{}{}{}
```
This is also the situation with the default package line styles!

#### <span id="page-9-0"></span>**4.1.3. secnumdepth and tocdepth**

The LATEX counter secnumdepth decides which levels are numbered and automatically written to the .toc file. Its functioning is completely independent from the **etoc** package. The counter tocdepth decides the finest level displayed in the table of contents: its local value is obeved by **etoc**, and as  $\cdot$  table of contents can now be used arbitrarily times, this is an important customization lever.

#### <span id="page-9-1"></span>**4.2. The** \etocsetlevel **command**

If your document uses other sectioning names, such as, for example *molecule*, or *atom*, it should inform **etoc** of this in the following way:

```
\etocsetlevel{cell}{0}
\etocsetlevel{molecule}{1}
\etocsetlevel{atom}{2}
\etocsetlevel{nucleus}{3}
```
The accepted numbers range from -2 to 5 inclusive. The package code does:

```
\etocsetlevel{book}{-2}
\etocsetlevel{part}{-1}
\etocsetlevel{chapter}{0}
\etocsetlevel{section}{1}
\etocsetlevel{subsection}{2}
\etocsetlevel{subsubsection}{3}
\etocsetlevel{paragraph}{4}
\etocsetlevel{subparagraph}{5}
```
## <span id="page-9-2"></span>**4.3. Further informations and let's make this a very long title to see how it will look like**

#### <span id="page-9-3"></span>**4.3.1. The** \etocnumber **command**

So far, our specifications would use the numbering generated by the enumerate environments, but it would be nicer to use the actual numbers as found in the .toc file. This is available via the \etocnumber command. To get the labels in the enumerate list to use it we can proceed with the syntax  $label =$  from the package enumitem:

```
\etocsetstyle{section}
{\begin{enumerate}[label=\etocnumber]}
{\normalsize\bfseries\rmfamily\item}
{\etocname (page \etocpage)}
{\end{enumerate}}
```
Rather than just\etocnumber we then used something like  $\{box{\`etocnumber}\}.$ 

#### <span id="page-10-0"></span>**4.3.2. The** \etocifnumbered **switch**

The \fbox would give an unaesthetic result in the case of an unnumbered section (which ended up in the table of contents via an \addcontentsline command).

The \etocifnumbered{ $\{\langle A \rangle\}$ } command executes  $\langle A \rangle$  if the number exists, and  $\langle B \rangle$  if not. So our final code could be:

```
\etocsetstyle{section}
{\begin{enumerate}[label=\etocifnumbered{\etocnumber}{}]}
{\normalsize\bfseries\rmfamily\item}
{\etocname (page \etocpage)}
{\end{enumerate}}
```
We used, actually:

```
\etocsetstyle{section}
{\begin{enumerate}[leftmargin=0pt,label=]}
{\normalsize\bfseries\rmfamily\item}
{\etocifnumbered{\makebox[1cm][c]{\color{green}\fboxrule1pt
       \fbox{\protect\normalcolor\etocnumber}}{\hspace{1cm}}
\etocname (page \etocpage)}
{\end{enumerate}}
\etocsetstyle{subsection}
```

```
{\begin{enumerate}[label=\etocnumber, leftmargin=1cm]}
{\normalfont \item}
{\etocname (p.~\etocpage)}
{\end{enumerate}}
```
If we had changed only the section level, and not the subsection level, an error on compilation would have occurred because the package style for subsections expects to start 'in vertical mode'. An additional  $\partial \Omega$  token in the *(contents)* part of the section level would have fixed this: {...(page \etocpage)\par}.

#### <span id="page-10-1"></span>**4.4. The** \etocfontxxx... **commands**

The package predefines for use in its default line styles:

```
\newcommand\etocfontminustwo{\normalfont \LARGE \bfseries}
\newcommand\etocfontminusone{\normalfont \large \bfseries}
\newcommand\etocfontzero{\normalfont \normalsize \bfseries}
\newcommand\etocfontone{\normalfont \normalsize \bfseries}
\newcommand\etocfonttwo{\normalfont \normalsize}
\newcommand\etocfontthree{\normalfont \footnotesize}
\newcommand\etocfontfour{\normalfont \footnotesize}
\newcommand\etocfontfive{\normalfont \footnotesize}
```
The same font is used for the name, number, and page number, at each level (up to subsubsection).

In document classes where there is a \chapter command, the default font for the level 1 ('section') does not use the bold series.

These font commands only impact the package default line styles and do nothing under the \etocstandardlines regime. And, let us recall, levels four (paragraph) and five (subparagraphs) are actually not displayed by the package default line styles.

#### <span id="page-11-0"></span>**4.4.1. This is a (pale) red subsubsection for illustrative purposes**

Just before this subsubsection we inserted in the .tex file:

#### \color{red!50}

```
\addtocontents{toc}{\string\color{red!50}}
```
This entire subsubsection and its title is printed in red, as well as the title of the next section (we cancel the color change only after it). But what about its entry in the table of contents? well it is red in the main table of contents at the beginning of this document, which uses the package line styles, and it is not red in the table of contents at the beginning of this second document part. The reason is that the  $\langle finish \rangle$  code for the subsubsection level closed a group, whereas the  $\langle start \rangle$  and  $\langle finish \rangle$  code of the package line styles do not contain group opening and closing instructions. So here the group was closed while reading the .toc file and this explains why the next entry in the local TOC was not typeset in red.

In the present case the group at the subsubsection level is there to confine the font changes, but this could be made superfluous via adding a \normalsize to the subsection specification. I take this opportunity to mention that **etoc** always typesets the entire table of contents inside a group, hence no font change therein can propagate to the outside.

# <span id="page-11-1"></span>**5. Am I also in red?**

Well, actually no in this scrartcl class but I assure you I was in the article class!

```
\normalcolor
\addtocontents{toc}{\string\normalcolor}
```
Back to black. Note that this scope problem arises in real life in a multi-lingual document, as the babel package writes to the .toc file the language changes occurring in the document. There is no easy general solution $11$  to this, but it will probably concern only a minority of cases. Again, the line styles defined by **etoc** do not use groups.

# <span id="page-11-2"></span>**An unnumbered section**

I don't have much to say here. I just added an unnumbered section, and made it appear in the .toc file.

```
\section*{An unnumbered section}
\addcontentsline{toc}{section}{An unnumbered section}
```
<span id="page-11-3"></span> $11$ one can insert by hand the language changes in each concerned sectioning command.

# <span id="page-12-0"></span>**6. A comparison**

The [main table of contents](#page-1-0) was done in the **etoc** style. Let us issue here again two \tableofcontents commands, one with the document class style (with some special centered title in place of the standard Contents heading) and the other one with the style we defined in the previous part on the basis of enumerate environments.

```
\setcounter{secnumdepth}{4}
\setcounter{tocdepth}{4}
```
Let us use the standard formatting of entries, as is provided by the document class, and a two-column layout:

```
\etocstandardlines
\etocruledstyle{% 2 is the default number of columns
   \renewcommand{\etoctoprule}{\hrule height0pt}%
   \normalfont\normalsize\rmfamily\itshape
   \parbox{.8\linewidth}{\centering
 This is the global table of contents with standard
   (to the {\ttfamily scrartcl} class) entries
  (and on two columns). Contrarily to
 \hyperref[toc:test]{\color{green!35!blue!75}the next TOC}
 it contains paragraph entries.}}
\tableofcontents
```
*This is the global table of contents with standard (to the* scrartcl *class) entries (and on two columns). Contrarily to [the next TOC](#page-14-0) it contains paragraph entries.*

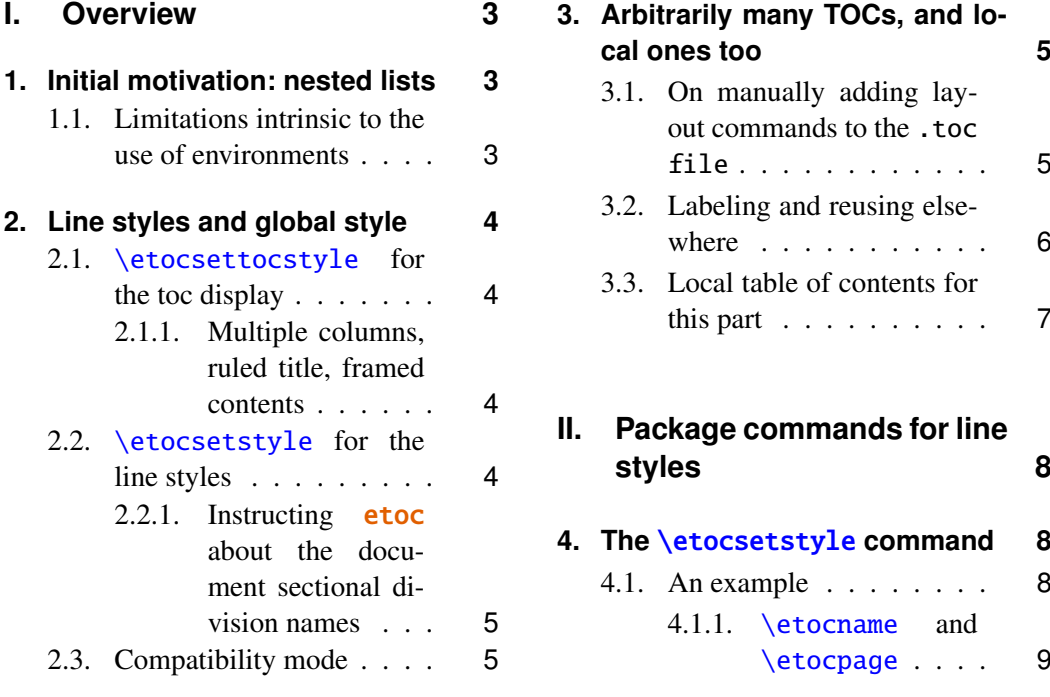

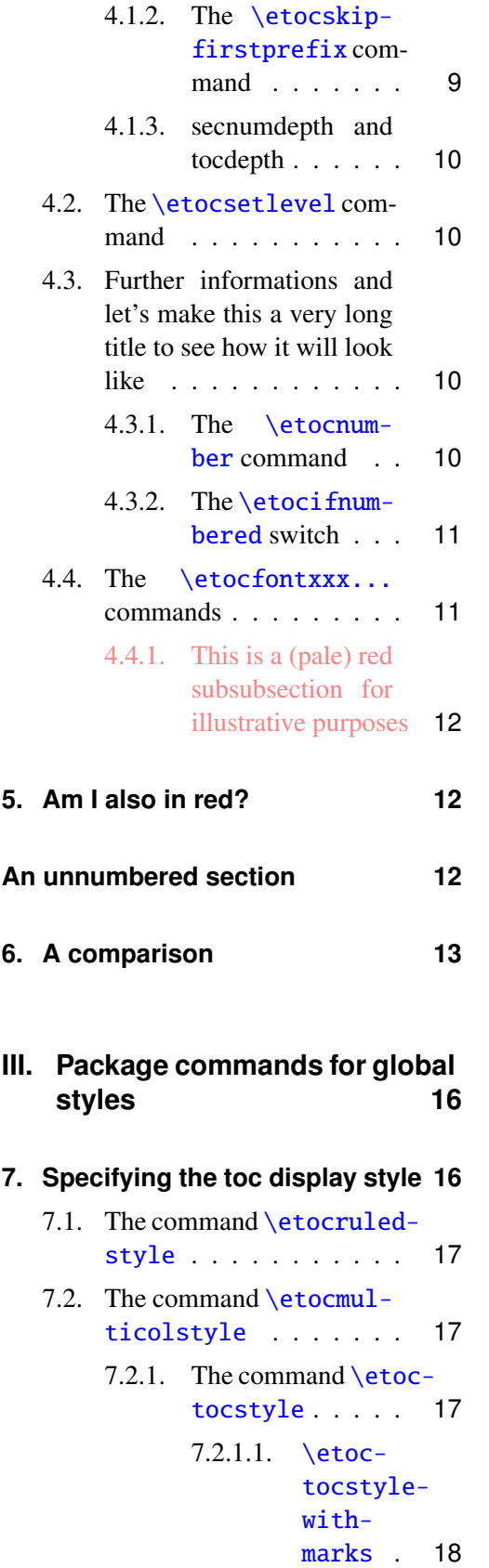

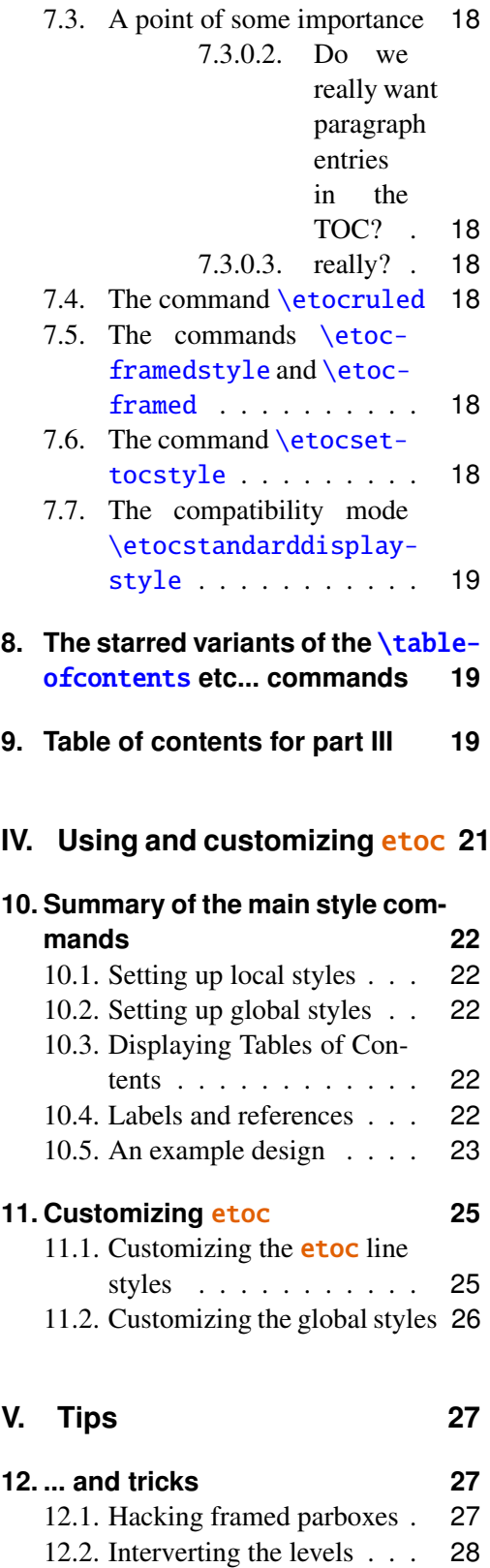

[12.3. All subsections of this doc-](#page-27-1)

[ument](#page-27-1) . . . . . . . . . . . [28](#page-27-1)

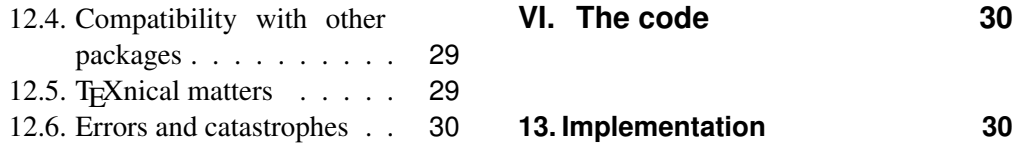

We then switch to our set-up from the previous part and add to it:

```
\etocsetstyle{part}
{\begin{enumerate}[label=\etocnumber,leftmargin=1.5em]}
{\etocfontminusone\item}
{\etocname}
{\end{enumerate}}
\tableofcontents \label{toc:test} \ref{toc:main}
```
<span id="page-14-0"></span>*This is the global table of contents using quickly defined (and easily improvable) enumerate environments for part, section and subsection, and an ad hoc in-line italic style for subsubsection.*

#### **[I](#page-2-0) [Overview](#page-2-0)**

[1](#page-2-1) [Initial motivation: nested lists](#page-2-1) (page [3\)](#page-2-1)

[1.1](#page-2-2) [Limitations intrinsic to the use](#page-2-2) [of environments](#page-2-2) (p. [3\)](#page-2-2)

[2](#page-3-0) [Line styles and global style](#page-3-0) (page [4\)](#page-3-0)

[2.1](#page-3-1) [\etocsettocstyle](#page-3-1) for the toc [display](#page-3-1) (p. [4\)](#page-3-1)

[Multiple columns, ruled title, framed](#page-3-2) [contents.](#page-3-2)

[2.2](#page-3-3) [\etocsetstyle](#page-3-3) for the line [styles](#page-3-3) (p. [4\)](#page-3-3)

> Instructing etoc [about the document](#page-4-0) [sectional division names.](#page-4-0)

[2.3](#page-4-1) [Compatibility mode](#page-4-1) (p. [5\)](#page-4-1)

[3](#page-4-2) [Arbitrarily many TOCs, and](#page-4-2) [local ones too](#page-4-2) (page [5\)](#page-4-2)

- [3.1](#page-4-3) [On manually adding layout com](#page-4-3)[mands to the](#page-4-3) .toc file (p. [5\)](#page-4-3)
- [3.2](#page-5-0) [Labeling and reusing elsewhere](#page-5-0) (p. [6\)](#page-5-0)
- [3.3](#page-6-0) [Local table of contents for this](#page-6-0) [part](#page-6-0) (p. [7\)](#page-6-0)

### **[II](#page-7-0) [Package commands for line styles](#page-7-0)**

[4](#page-7-1) The **[\etocsetstyle](#page-7-1)** command (page [8\)](#page-7-1)

[4.1](#page-7-2) [An example](#page-7-2) (p. [8\)](#page-7-2)

[\etocname](#page-8-0) and \etocpage – [The](#page-8-1) \etoc[skipfirstprefix](#page-8-1) command – [secnum](#page-9-0)[depth and tocdepth.](#page-9-0)

- [4.2](#page-9-1) The [\etocsetlevel](#page-9-1) command (p. [10\)](#page-9-1)
- [4.3](#page-9-2) [Further informations and let's](#page-9-2) [make this a very long title to](#page-9-2) [see how it will look like](#page-9-2) (p. [10\)](#page-9-2)

The **[\etocnumber](#page-9-3)** command-The [\etocifnumbered](#page-10-0) switch.

[4.4](#page-10-1) The [\etocfontxxx...](#page-10-1) com[mands](#page-10-1) (p. [11\)](#page-10-1) [This is a \(pale\) red subsubsection for](#page-11-0)

[illustrative purposes.](#page-11-0)

 $\boxed{5}$  $\boxed{5}$  $\boxed{5}$  [Am I also in red?](#page-11-1) (page [12\)](#page-11-1)

[An unnumbered section](#page-11-2) (page

- [12\)](#page-11-2)
	- [6](#page-12-0) [A comparison](#page-12-0) (page [13\)](#page-12-0)
- **[III](#page-15-0) [Package commands for global](#page-15-0) [styles](#page-15-0)**

**[7](#page-15-1)** [Specifying the toc display style](#page-15-1) (page [16\)](#page-15-1)

- [7.1](#page-16-0) [The command](#page-16-0) \etocruled[style](#page-16-0) (p. [17\)](#page-16-0)
- [7.2](#page-16-1) [The command](#page-16-1) \etocmulti[colstyle](#page-16-1) (p. [17\)](#page-16-1) The command [\etoctocstyle](#page-16-2).
- [7.3](#page-17-0) [A point of some importance](#page-17-0) (p. [18\)](#page-17-0)
- [7.4](#page-17-1) [The command](#page-17-1) \etocruled (p. [18\)](#page-17-1)
- [7.5](#page-17-2) [The commands](#page-17-2) \etocframedstyle and [\etocframed](#page-17-2) (p. [18\)](#page-17-2)
- [7.6](#page-17-3) The command [\etocsettoc](#page-17-3)[style](#page-17-3) (p. [18\)](#page-17-3)
- [7.7](#page-18-0) [The compatibility mode](#page-18-0) \etoc[standarddisplaystyle](#page-18-0) (p. [19\)](#page-18-0)

[8](#page-18-1) [The starred variants of the](#page-18-1) [\tableofcontents](#page-18-1) etc... commands (page [19\)](#page-18-1)

[9](#page-18-2) [Table of contents for part III](#page-18-2) (page [19\)](#page-18-2)

## **[IV](#page-20-0) [Using and customizing](#page-20-0)** etoc

[10](#page-21-0) [Summary of the main style](#page-21-0) [commands](#page-21-0) (page [22\)](#page-21-0)

[10.1](#page-21-1) [Setting up local styles](#page-21-1) (p. [22\)](#page-21-1)

- [10.2](#page-21-2) [Setting up global styles](#page-21-2) (p. [22\)](#page-21-2)
- [10.3](#page-21-3) [Displaying Tables of Contents](#page-21-3) (p. [22\)](#page-21-3)
- [10.4](#page-21-4) [Labels and references](#page-21-4) (p. [22\)](#page-21-4)
- [10.5](#page-22-0) [An example design](#page-22-0) (p. [23\)](#page-22-0)
- [11](#page-24-0) [Customizing](#page-24-0) etoc (page [25\)](#page-24-0)
- [11.1](#page-24-1) [Customizing the](#page-24-1) etoc line styles (p. [25\)](#page-24-1)
- [11.2](#page-25-0) [Customizing the global styles](#page-25-0) (p. [26\)](#page-25-0)

# **[V](#page-26-0) [Tips](#page-26-0)**

- [12](#page-26-1) [... and tricks](#page-26-1) (page [27\)](#page-26-1)
- [12.1](#page-26-2) [Hacking framed parboxes](#page-26-2) (p. [27\)](#page-26-2)
- [12.2](#page-27-0) [Interverting the levels](#page-27-0) (p. [28\)](#page-27-0)
- [12.3](#page-27-1) [All subsections of this docu](#page-27-1)[ment](#page-27-1) (p. [28\)](#page-27-1)
- [12.4](#page-28-0) [Compatibility with other pack](#page-28-0)[ages](#page-28-0) (p. [29\)](#page-28-0)
- [12.5](#page-28-1) T<sub>F</sub>Xnical matters (p. [29\)](#page-28-1)
- [12.6](#page-29-0) [Errors and catastrophes](#page-29-0) (p. [30\)](#page-29-0)

# **[VI](#page-29-1) [The code](#page-29-1)**

[13](#page-29-2) [Implementation](#page-29-2) (page [30\)](#page-29-2)

# <span id="page-15-0"></span>**Part III. Package commands for global styles**

\setcounter{tocdepth}{-2} \localtableofcontents \label{toc:globalcmds}

# <span id="page-15-1"></span>**7. Specifying the toc display style**

The *toc display* style says whether the TOC appears with multiple columns or just one, whether the title is typeset as in the article or book class, or should be centered above

the entries, with rules on its sides, or if the entire TOC should be put in a frame. For example, to opt for a ruled heading and single column layout, one issues commands of the following type:

```
\etocruledstyle[1]{Title}
   \tableofcontents (or \localtableofcontents)
shortcuts:
   \etocruled[1]{Title} (or \localetocruled[1]{Title})
```
#### <span id="page-16-0"></span>**7.1. The command** \etocruledstyle

```
The general format of \etocruledstyle is:
```
\etocruledstyle[\*number of columns*)]{\*title of the toc*)}

Note that the title is horizontal material, if it does not fit on one line it should be put in a \parbox of a given width. We did this and even enclosed the parboxes in  $\Theta$  and  $\Theta$ get frames around them. For the example with the standard formatting we did not use an \fbox and got rid of the horizontal rules via:

```
\renewcommand{\etoctoprule}{\hrule height 0pt}
```
The green frame for the heading of the table of contents at the [start of the second part of](#page-7-4) [this document](#page-7-4) was obtained with:

```
\etocruledstyle[1]{\etocfontminusone\color{green}
     \fboxrule1pt\fboxsep1ex
    \framebox[\linewidth]
              {\normalcolor\hss Contents of this second part\hss}}
```
#### <span id="page-16-1"></span>7.2. The command \etocmulticolstyle

This is also a command with one optional and one mandatory argument: \etocmulticolstyle[\*number\_of\_columns*}]{\*heading*}}

The  $\langle$ *number\_of\_columns* $\rangle$  can go from 1 to 10 (it defaults to 2, and from 2 on is passed to a multicols environment). The  $\langle \text{heading} \rangle$  should be some 'vertical' material like:

 $\{heading\}$  = \section\*{ $\{title\}$ }

After such a command, future \tableofcontents will use the specified style. A shortcut for just one table of contents and not affecting the styles of later TOCs is:

```
\etocmulticol[{number_of_columns}]{{heading}}
```
And there is also \localetocmulticol[ $\langle$ *number\_of\_columns*)] $\{\langle \text{heading} \rangle\}.$ 

#### <span id="page-16-2"></span>**7.2.1. The command** \etoctocstyle

\etoctocstyle[ $\kappa\$ ind<sup>}</sup>]{\number\_of\_columns}}{\title}}

= \etocmulticolstyle[*number\_of\_columns*]{\kind\*{*title*}}

where kind is one of chapter, section, . . . and defaults to chapter or section depending on the document class.

<span id="page-17-4"></span>**7.2.1.1.** \etoctocstylewithmarks[ $\{$ *kind*)]{ $\{$ *number\_of\_columns*}}{ $\{$ *(inle*)}{ $\{$ *mark* $\}$ }

=\etocmulticolstyle[*number\_of\_columns*]{\kind\*{*title* \markboth{\MakeUppercase{*mark*}}}} where kind is one of chapter, section, ... The actual display of the marks depends on the settings of the page style. There is variant \etoctocstylewithmarksnouc which does not uppercase.

#### <span id="page-17-0"></span>**7.3. A point of some importance**

There is an important difference between the \etocmulticolstyle and \etocruledstyle commands. The mandatory argument of the former can not be just some *naked text*. One can use things such as

\section\*{*some not so naked text*}

but *(heading)*=*naked text* gives an error:

ERROR: LaTeX Error: Something's wrong--perhaps a missing \item. In the special case where the command was also given the optional argument [1], it is possible to feed it with 'naked text\par'.

On the other hand, it is exactly the *opposite* for \etocruledstyle (and \etocframedstyle) which expects things which fit inside a horizontal box, hence it will gladly accepts a *naked text* as argument, but will choke on **\section\*** or things ending with a **\par**.

#### <span id="page-17-5"></span>**7.3.0.2. Do we really want paragraph entries in the TOC?**

<span id="page-17-6"></span>**7.3.0.3. really?**

#### <span id="page-17-1"></span>**7.4. The command** \etocruled

As a shortcut to set the style and issue a \tableofcontents, all inside a group so that future table of contents will not be affected, there is:

\etocruled[*\number\_of\_columns*}]{*\title*}}

And the local form will be \localetocruled.

#### <span id="page-17-2"></span>**7.5. The commands** \etocframedstyle **and** \etocframed

Same mechanism:

\etocframedstyle[ $\langle number of columns \rangle$ ]{ $\langle title \rangle$ }

and the accompanying shortcut:

\etocframed[ $\langle$ *number\_of\_columns*}]{ $\langle$ *title*}}

Here the entire table of contents is framed, hence this can only work if it fits on a page. Note that the title itself is not framed, if one wants a frame one should set it up inside the *(title)* argument to **\etocframedstyle** or **\etocframed**. There is also **\local**etocframedstyle and \localetocframed.

#### <span id="page-17-3"></span>**7.6. The command** \etocsettocstyle

This is a command with two mandatory arguments:

\etocsettocstyle{*\before\_toc*}}{*{after\_toc*}}

The  $\{\langle before\_toc\rangle\}$  part is responsible for typesetting the heading, for example it can be

something like \section\*{\contentsname}. It can also contain instructions to mark the page headings. Or it could check (book class) to see if two-column mode is on, and switch to one-column style, and the  $\langle after\_toc \rangle$  part would then reenact the two-column mode.

The previously described commands \etocmulticolstyle, \etocruledstyle, and \etocframedstyle actually call \etocsettocstyle as a lower-level routine.

### <span id="page-18-0"></span>**7.7. The compatibility mode** \etocstandarddisplaystyle

etoc will then emulate what the document class would have done regarding the global display style of the table of contents, in its absence. All customizing from inside the class should be obeyed, too.

# <span id="page-18-1"></span>**8. The starred variants of the** \tableofcontents **etc... commands**

The \tableofcontents, \localtableofcontents, \etocmulticol, etc... have starred variants (the star must be before the other arguments). For all but the memoir class, they are like the original. For the memoir class, the original prints an entry in the .toc file, as is the usage for the original \tableofcontents command in that class, whereas the starred variants do not, as is the habit in that class.

To customize what is written to the .toc file by the non-starred variants there is the command \etocmemoirtoctotocfmt{*{kind}*}{*{name}*}, where *{kind}* is chapter, or section, ... and  $\langle name \rangle$  can be for example \contentsname. The default is chapter and \contentsname.

Note though that this concerns only what is written to the .toc file: the unstarred commands have an interest only if the heading of the TOC was typeset using a suitable *unnumbered* division command (*e.g.* using \etoctocstyle), which should be chosen by the user to be identical to the  $\langle kind \rangle$  argument above. In compatibility mode for the global style, the memoir class will use a Chapter like heading if the user has not customized it to do otherwise: this will not fit well with local table of contents in sections, and even chapters.

Generally speaking there is hook macro called \etocaftertitlehook which is defined initially to do nothing, except for the memoir class for which it does the above, and which is inhibited by using the starred variants of the displaying commands.

# <span id="page-18-2"></span>**9. Table of contents for part [III](#page-15-0)**

As a third example we now print the local table of contents for this part. We opt for a "framed" style, and specify some colors (including a background color). We modify various things from the package defaults. The original was invisibly defined with a label at the beginning of this part [III.](#page-15-0)

```
\etoctoclines
\begingroup % we use a group to limit the scope of the next commands
\renewcommand{\etoccolumnsep}{3em}
\renewcommand{\etocinnerleftsep}{2em}
\renewcommand{\etocinnerrightsep}{2em}
```

```
% specify a background color for the toc contents
\renewcommand{\etocbkgcolorcmd}{\color{yellow!10}}
%\renewcommand{\etocbkgcolorcmd}{\relax}
% set up the top and bottom rules
\renewcommand{\etoctoprule}{\hrule height 1pt}
\renewcommand{\etoctoprulecolorcmd}{\color{red!25}}
\renewcommand{\etocbottomrule}{\hrule height 1pt}
\renewcommand{\etocbottomrulecolorcmd}{\color{red!25}}
% set up the left and right rules
\renewcommand{\etocleftrule}{\vrule width 5pt}
\renewcommand{\etocrightrule}{\vrule width 5pt}
\renewcommand{\etocleftrulecolorcmd}{\color{red!25}}
\renewcommand{\etocrightrulecolorcmd}{\color{red!25}}
% use \fcolorbox to set up a colored frame for the title
\fboxrule1pt
\etocframedstyle{\normalsize\rmfamily\itshape
  \fcolorbox{red}{white}{\parbox{.8\linewidth}{\centering
      This is a table of contents \'a la \etoc, but just for
      the sections and subsections in this part. As it is put
      in a frame, it has to be small enough to fit on the
      current page. It has the label |toc:b|.\}}
% set up a label for future (or earlier...) reference
\tableofcontents \label{toc:b} \ref{toc:globalcmds}
\endgroup
```
<span id="page-19-1"></span>*This is a table of contents à la* etoc*, but just for the sections and subsections in this part. As it is put in a frame, it has to be small enough to fit on the current page. It has the label* toc:b*.*

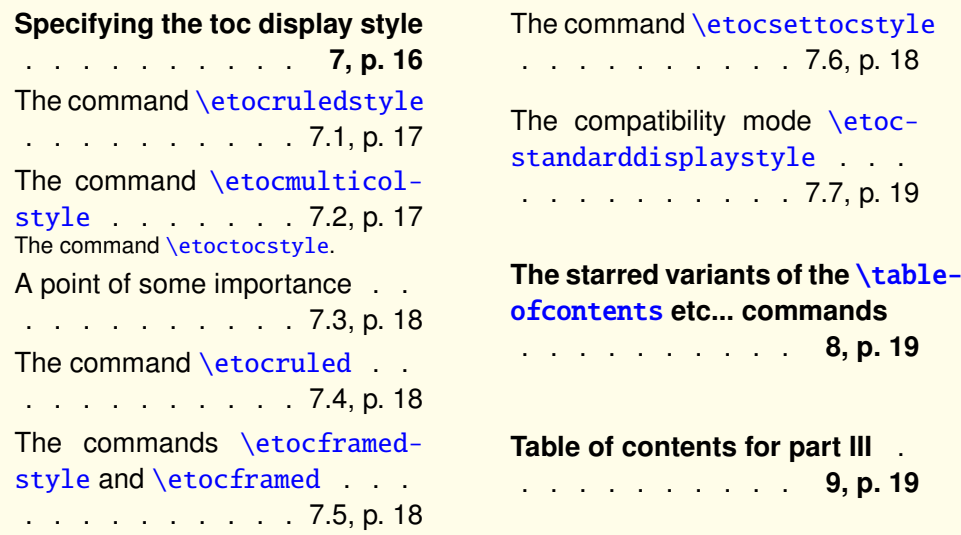

We can also display it in the document standard manner: $^{12}$  $^{12}$  $^{12}$ 

<span id="page-19-0"></span> $12$ the present document uses the scrartcl class, and we check here that the etoc compatibility mode does respect the customizing done via the class commands.

#### **Contents**

```
\KOMAoptions{toc=left}
\etocstandarddisplaystyle % necessary for the display to obey toc=left
\etocstandardlines
\tableofcontents \ref{toc:globalcmds}
```
# **Contents**

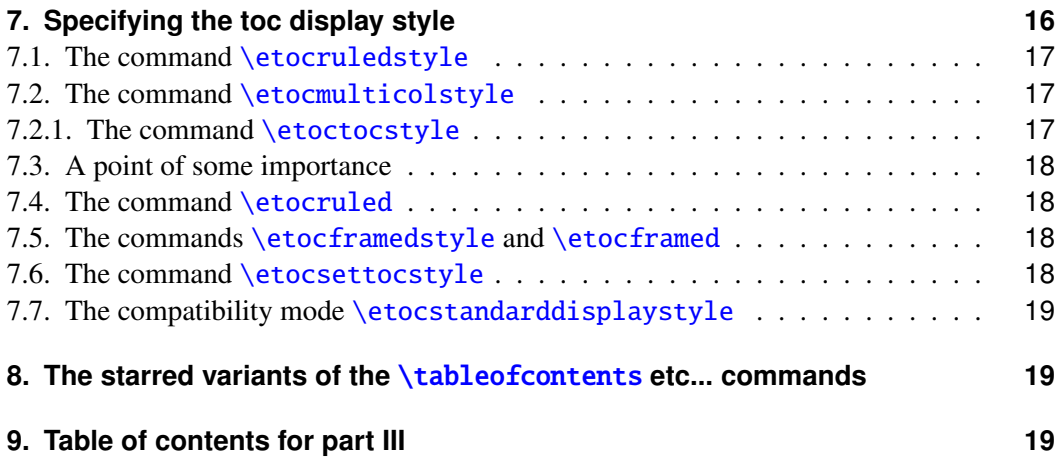

# <span id="page-20-0"></span>**Part IV. Using and customizing** etoc

<span id="page-20-1"></span>This is a table of contents for the sections and subsections in this part. It carries the label toc:c **[Summary of the main style commands](#page-21-0)** [An example design](#page-22-0) . . . [10.5,](#page-22-0) p. [23](#page-22-0)

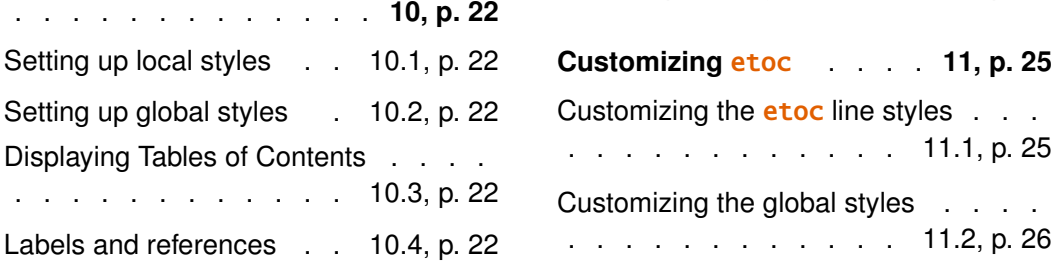

## <span id="page-21-0"></span>**10. Summary of the main style commands**

### <span id="page-21-1"></span>**10.1. Setting up local styles**

\etocsetstyle{*\levelname*}}{*\start*}}{*\prefix*}}{\*contents*}}{*\finish*}} \etocname, \etocnumber, \etocpage, \etocifnumbered{ $\{A\}$ }{ $\{B\}$ }

#### <span id="page-21-2"></span>**10.2. Setting up global styles**

```
\etocmulticolstyle[\number_of_columns}]{\heading}}
\etoctocstyle[\{kind\}]{\{number of columns\}}{\{title\}}
\etoctocstylewithmarks[\{kind}]{\{number of columns\}{\{(title}}{{mark}}
\etoctocstylewithmarksnouc[\{kind}]{\{number_of_columes\}}{\{(title)}{(mark)}
\etocruledstyle[\number_of_columns}]{\title}}
\etocframedstyle[\langle number_of_column \rangle]{\langle title \rangle}
\etocsettocstyle{\before_toc\}{\after_toc\}
```
### <span id="page-21-3"></span>**10.3. Displaying Tables of Contents**

```
\tableofcontents
\localtableofcontents
\etocmulticol[\number_of_columns}]{\heading}}
\localetocmulticol[\number_of_columns}]{\heading}}
\etocruled[\langle number_of_columns\rangle]{\langle title\rangle}
\localetocruled[\langle number_of_columns\rangle]{\langle title\rangle}
\etocframed[\number_of_columns}]{\title}}
\localetocframed[\langlenumber_of_columns}]{\langletitle}}
     and their starred variants
```
#### <span id="page-21-4"></span>**10.4. Labels and references**

The commands (starred or not) to actually display the table of contents can be followed with optional labels or references:

```
\tableofcontents \label{toc:here}
\tableofcontents \ref{toc:far}
\tableofcontents\label{toc:here}\ref{toc:far}
\localtableofcontents \label{toc:here}
    similarly with \etocmulticol etc . . .
```
The local table of contents does not react to a  $\ref$  following it. When re-displaying another toc, only its contents are transferred: both the line styles and the global style are the ones currently defined, not the ones from the cloned toc.

#### <span id="page-22-0"></span>**10.5. An example design**

I got motivated by a question<sup>[13](#page-22-1)</sup> I saw on the T<sub>E</sub>X StackExchange site. I copied the color RGB specifications from an answer which had been provided to the question. The \etocframedstyle puts the title on the top rule in a centered position. This is not very convenient for this example so we included the title as part of the  $\langle start \rangle$  code at section level, to get it *inside* the frame.

```
\setcounter{tocdepth}{3}
\begingroup
\definecolor{subsecnum}{RGB}{13,151,225}
\definecolor{secbackground}{RGB}{0,177,235}
\definecolor{tocbackground}{RGB}{212,237,252}
\renewcommand{\etocbkgcolorcmd}{\color{tocbackground}}
\renewcommand{\etocleftrulecolorcmd}{\color{tocbackground}}
\renewcommand{\etocrightrulecolorcmd}{\color{tocbackground}}
\renewcommand{\etocbottomrulecolorcmd}{\color{tocbackground}}
\renewcommand{\etoctoprulecolorcmd}{\color{tocbackground}}
\renewcommand{\etocleftrule}{\vrule width 1cm}
\renewcommand{\etocrightrule}{\vrule width .5cm}
\renewcommand{\etocbottomrule}{\hrule height 12pt}
\renewcommand{\etoctoprule}{\hrule height 12pt}
\renewcommand{\etocinnertopsep}{0pt}
\renewcommand{\etocinnerbottomsep}{0pt}
\renewcommand{\etocinnerleftsep}{0pt}
\renewcommand{\etocinnerrightsep}{0pt}
\newcommand\shiftedwhiterule[1]{%
\hbox to \linewidth{\color{white}%
\hskip\leftskip\leaders\vrule height1pt\hfil}\nointerlineskip
\vskip#1}
\etocsetstyle{subsubsection}{}
{\shiftedwhiterule{6pt}}
{\sffamily\footnotesize
\leftskip2.5cm\noindent
\hbox to 1cm{\color{subsecnum}\etocnumber\hskip.2cm}%
\color{black}\etocname\hfill\hbox{\etocpage\hskip.2cm}\par
\nointerlineskip\vskip3pt}
{}
\etocsetstyle{subsection}{\etocskipfirstprefix}
{\shiftedwhiterule{6pt}}
{\sffamily\small
\leftskip1.5cm\noindent
\hbox to 1cm{\color{subsecnum}\etocnumber\hskip.2cm}%
\color{black}\etocname\hfill\hbox{\etocpage\hskip.2cm}\par
\nointerlineskip\vskip3pt}
{}
\newcommand{\coloredstuff}[2]{%
```

```
\leftskip0pt\rightskip0pt\parskip0pt
```
<span id="page-22-1"></span><sup>13</sup>[tex.stackexchange.com/questions/83184](http://tex.stackexchange.com/questions/83184/how-to-change-style-and-color-of-table-of-content)

#### 10. Summary of the main style commands

```
\fboxsep0pt % \colorbox uses \fboxsep!
      \noindent\colorbox{secbackground}
               {\parbox{\linewidth}{%
                    \vskip5pt
                    {\noindent\color{#1}#2\par\nointerlineskip}
                    \vskip3pt}}%
      \par\nointerlineskip}
\etocsetstyle{section}{\coloredstuff{white}
     {\hfil \hyperref[toc:b]{\bfseries\large I am a twin of
     that other TOC (click me!)}\hfil}}
{\vskip3pt\sffamily\small}
{\coloredstuff{white}{\hbox to 1.5cm{\hss\etocnumber\hskip.2cm}%
    \etocname\hfill\hbox{\etocpage\hskip.2cm}}%
\vskip6pt}
{}
\etocframedstyle[1]{} % title is not there!
\tableofcontents \label{toc:clone} \ref{toc:globalcmds}
\endgroup
```
The coding is a bit involved as it does not use any additional package. A better solution would be to use some package to set up a background color possibly extending accross pages, as the framed style (which we used to get this background color) can only deal with material short enough to fit on one page.

Regarding colors, generally speaking all color commands inside etoc are initially defined to do nothing, and the choice to use or not colors is left to the user.

<span id="page-23-0"></span>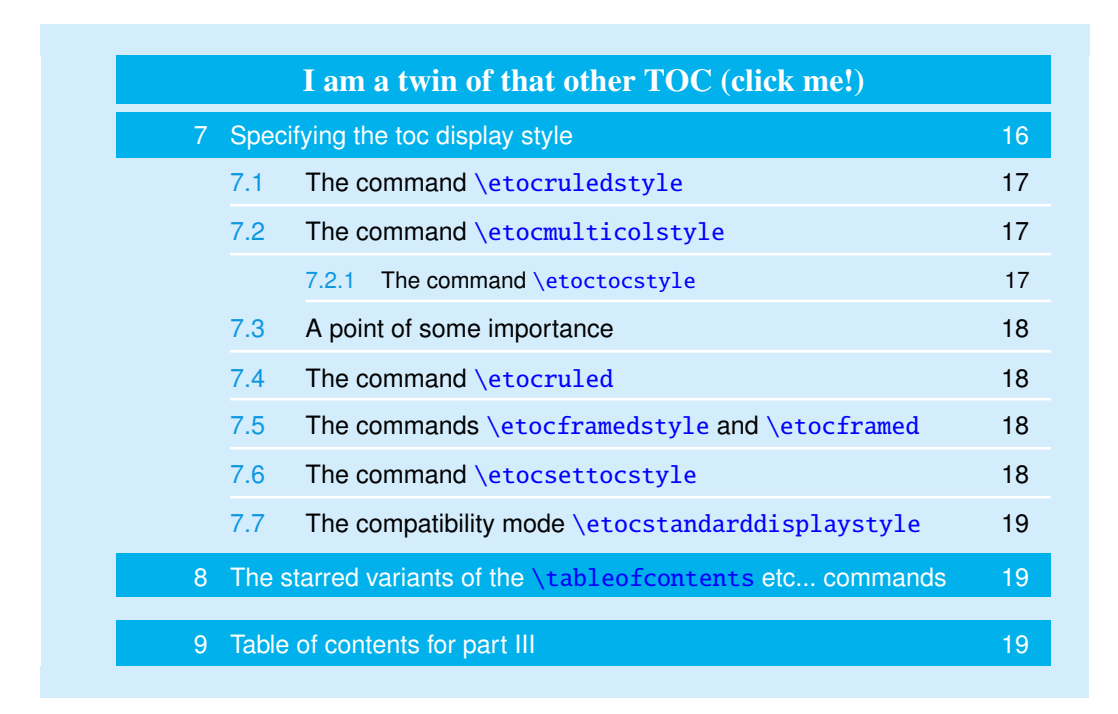

# <span id="page-24-0"></span>**11. Customizing** etoc

#### <span id="page-24-1"></span>**11.1. Customizing the** etoc **line styles**

We will simply list the relevant commands as defined in the package. Customizing them goes through suitable \renewcommands:

```
\newcommand\etocfontminustwo{\normalfont \LARGE \bfseries}
\newcommand\etocfontminusone{\normalfont \large \bfseries}
\newcommand\etocfontzero{\normalfont \normalsize \bfseries}
\newcommand\etocfontone{\normalfont \normalsize \bfseries}
\newcommand\etocfonttwo{\normalfont \normalsize}
\newcommand\etocfontthree{\normalfont \footnotesize}
\newcommand\etocfontfour{\normalfont \footnotesize}
\newcommand\etocfontfive{\normalfont \footnotesize}
```

```
\newcommand\etocsepminustwo{4ex plus .5ex minus .5ex}
\newcommand\etocsepminusone{4ex plus .5ex minus .5ex}
\newcommand\etocsepzero{2.5ex plus .4ex minus .4ex}
\newcommand\etocsepone{1.5ex plus .3ex minus .3ex}
\newcommand\etocseptwo{1ex plus .15ex minus .15ex}
\newcommand\etocsepthree{.25ex plus .05ex minus .05ex}
```

```
\newcommand\etocminustwoleftmargin{1.5em plus 0.5fil}
\newcommand\etocminustworightmargin{1.5em plus -0.5fil}
\newcommand\etocminusoneleftmargin{1em}
\newcommand\etocminusonerightmargin{1em}
```

```
\newcommand\etocbaselinespreadminustwo{1}
\newcommand\etocbaselinespreadminusone{1}
\newcommand\etocbaselinespreadzero{1}
\newcommand\etocbaselinespreadone{1}
\newcommand\etocbaselinespreadtwo{1}
\newcommand\etocbaselinespreadthree{.9}
```

```
\newcommand\etoctoclineleaders
{\hbox{\hbox{normalfont}}\normalsize{\hbox{box to 2ex {}\hss.}\hss}}\}
```

```
\newcommand\etocabbrevpagename{p.~}
\newcommand\etocpartname{\partname}
\newcommand\etocbookname{Book}
```
No customizing of the standard line styles is possible from within **etoc**. As already explained, when \etocstandardlines has been issued, the package just makes itself very discrete and acts only at the global level, and the TOC entries are (hopefully) formatted as would have happened in the absence of **etoc**.<sup>[14](#page-24-2)</sup>

<span id="page-24-2"></span> $14$  with the KOMA-script classes, we noticed that \etocstandarddisplaystyle was apparently needed for the KOMA options toc=left to be active at the level of the line entries.

The \etocstandardlines mechanism will work also with sectioning commands made known to **etoc** via \etocsetlevel, under the condition of course that these sectioning commands are accompanied with all the relevant definitions for typesetting toc entries in the LAT<sub>E</sub>X default manner (existence of the macros  $\lambda$  0something . . .).

Using the \etoctoclines (obviously) or even just one \etocsetstyle command turns off the compatibility mode (all of this obey the scoping mecanism of TEX/LATEX groups).

#### <span id="page-25-0"></span>**11.2. Customizing the global styles**

Again we list the relevant macros, what they do should be legible from their names. Note that \renewcommand's and not \setlength's have to be used for what appear to be lengths, and that color commands are not just color specifications, they must include \color, and are canceled by re-defining them to do \relax.

```
\newcommand\etocabovetocskip{3.5ex plus 1ex minus .2ex}
\newcommand\etocbelowtocskip{3.5ex plus 1ex minus .2ex}
```

```
\newcommand\etoccolumnsep{2em}
\newcommand\etocmulticolsep{0ex}
\newcommand\etocmulticolpretolerance{-1}
\newcommand\etocmulticoltolerance{200}
\newcommand\etocdefaultnbcol{2}
\newcommand\etocinnertopsep{2ex}
\newcommand\etoctoprule{\hrule}
\newcommand\etoctoprulecolorcmd{\relax}
```

```
% for the framed style only:
\newcommand\etocinnerleftsep{2em}
\newcommand\etocinnerrightsep{2em}
\newcommand\etocinnerbottomsep{3.5ex}
```

```
\newcommand\etocleftrule{\vrule}
\newcommand\etocrightrule{\vrule}
\newcommand\etocbottomrule{\hrule}
\newcommand\etocleftrulecolorcmd{\relax}
\newcommand\etocrightrulecolorcmd{\relax}
\newcommand\etocbottomrulecolorcmd{\relax}
```
\newcommand\etocbkgcolorcmd{\relax}

```
% hooks
\newcommand\etocframedmphook{\relax}
\newcommand\etocaftertitlehook{\relax}
```
\etocaftertitlehook was commented upon before, and \etocframedmphook is positioned immediately after the beginning of a minipage environment where the contents of the framed TOC are typeset.

The  $\ldots$  colorcmd things are initially set to be  $\relaxrightarrow$  so there is no need to do \usepackage{color} if the document does not use colors. If the scope of a change to a color command such as \etocbkgcolorcmd has not been limited to a group and one then wishes to let it again be \relax one must use a \renewcommand and not \let\etocbkgcolorcmd\relax.

Regarding the dimensions of the top rule they can be specified in ex's or em's as in this example:

```
\renewcommand{\etoctoprule}{\hrule height 1ex}
```
The package code is done in such a manner that it is the font size in instance at the end of typesetting the title argument to \etocruledtoc or \etocframedtoc which will be used for the meaning of the '1ex'. Of course also the other rule commands can have their dimensions in font relative units, but their values are decided on the basis of the font in effect just before the table of contents.

The top and bottom rules do not have to be rules and can be horizontal *leaders* (of a specified height) in the general T<sub>EX</sub> sense. However the left and right rules are not used as (horizontal) leaders but as objects of a given specified width. Note that *only* the Plain T<sub>E</sub>X syntax for rules is accepted here.

# <span id="page-26-0"></span>**Part V. Tips**

# <span id="page-26-1"></span>**12. ... and tricks**

### <span id="page-26-2"></span>**12.1. Hacking framed parboxes**

```
\renewcommand\etoctoprule{\hrule height 2pt depth 2pt}
\etocruled{\color{green}\fboxrule2pt\fboxsep1ex
               \fbox{\raisebox{-\fontdimen22\textfont2}
                    {\color{blue}\parbox{.5\linewidth}
                       {\normalfont This text is perfectly centered
                        vertically with respect to the
                        surrounding horizontal rules.}}}}
```
\ref{toc:globalcmds}

This text is perfectly centered vertically with respect to the surrounding horizontal rules.

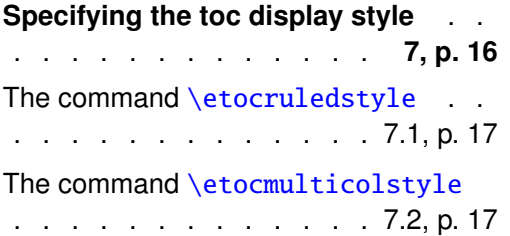

The command [\etoctocstyle](#page-16-2).

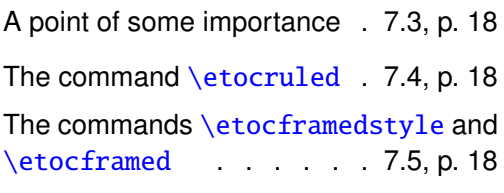

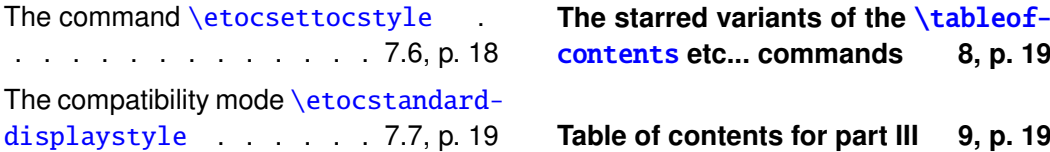

#### <span id="page-27-0"></span>**12.2. Interverting the levels**

Let us display and count all subsections occurring in this document.

```
\setcounter{tocdepth}{2}
\etocsetlevel{part}{3}
\etocsetlevel{section}{3}
\etocsetstyle{subsection}{\begin{enumerate}[itemsep=0pt,%
label=,leftmargin=0pt]}
{\normalfont\bfseries\item}
{\roman{enumi}. \normalfont\etocname (\etocnumber, p.~\etocpage)}
{\end{enumerate}}
\renewcommand{\etoccolumnsep}{2.75em}
\renewcommand{\columnseprule}{1pt}
\etocmarkbothnouc{List of all subsections}
\etocmulticol[3]{\subsection{All subsections of this document}}
```
# <span id="page-27-1"></span>**12.3. All subsections of this document**

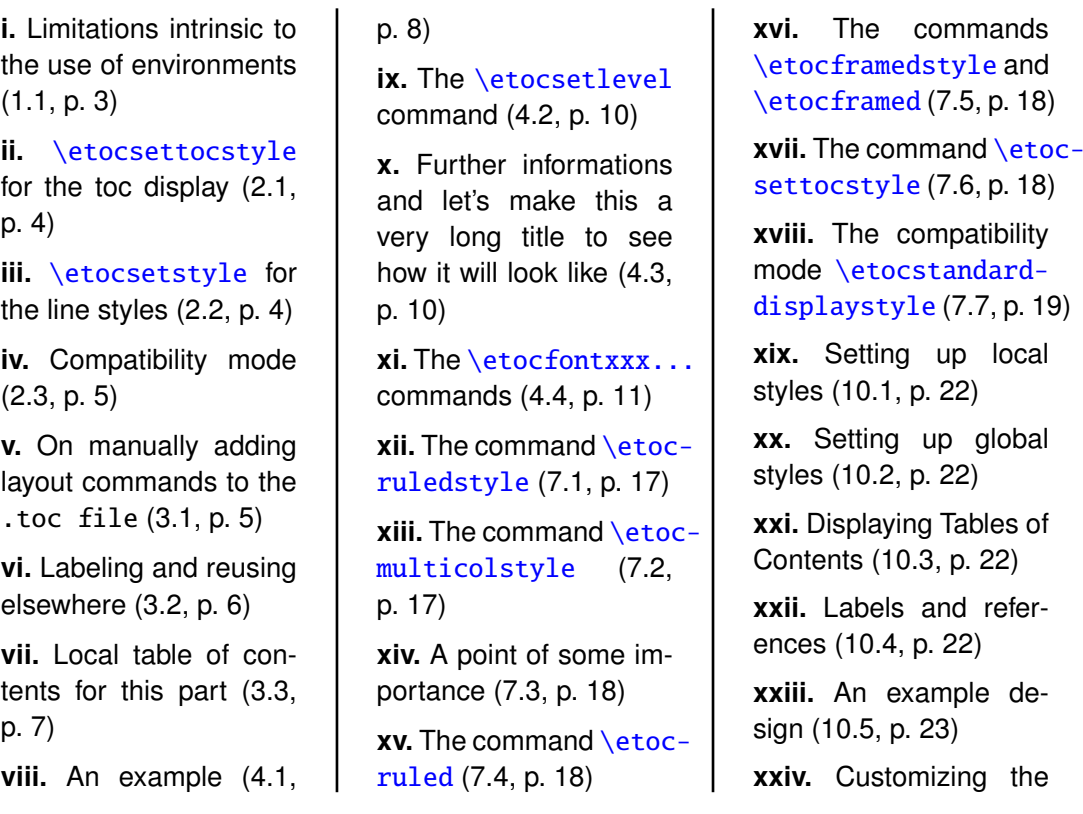

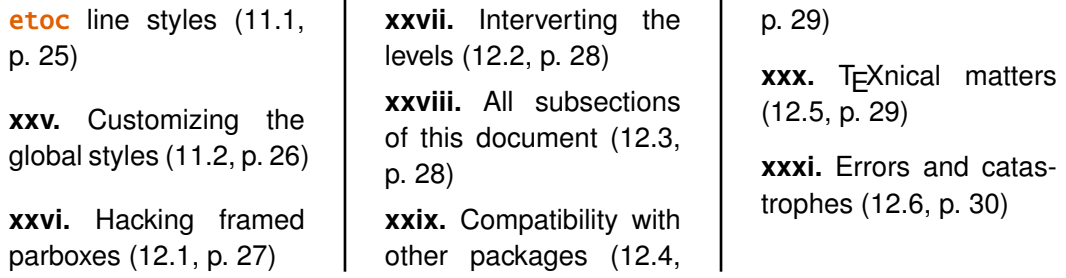

#### <span id="page-28-0"></span>**12.4. Compatibility with other packages**

etoc uses the packages multicol and xspace. It is hyperref aware and hopefully hyperref compatible! It doesn't matter whether **etoc** or hyperref is loaded first.

The macros \etocname, \etocnumber, and \etocpage contain the hyperref links, if present (note that the linktoc=all option of hyperref tells it to put a link also in the page number corresponding to a given toc entry). The table of contents of the present document are fully linked.

The contents of the .toc file are read into memory by **etoc** once, at the  $\be$ gin{document} (and not at the first \tableofcontents). The input stream opened by etoc for reading is then closed but the .toc file is of course left opened for write operations, with the exact same instructions as used by the standard LATEX classes.

When a \localtableofcontents is inserted by the user in the document, a line containing an etoc inner command and an identification number is added to the .toc file. This is the only kind of data written by **etoc** to the . toc file (of course it does mean that if you remove usage of **etoc** from the document, you should trash the .toc file). The correct local table of contents will be displayed only on the next latex run.

If the document class does not use the extension .toc for the file where the TOC data is preserved, then **etoc** will fail. If the data written in the . toc file does not contain the name, number and page numbers in \contentsline lines, then **etoc** will fail. If the typesetting of entries of type *kind* is not done by a macro with name **\l@kind**, then **etoc** will fail. If these macros are redefined after the \begin{document} then **etoc** will fail. However if they are defined before and **etoc** is instructed of their level by commands such as \etocsetlevel{kind}{2} then \etocstandardlines should be functional. You may customize the standard styles throughout the document (with tocloft for example) and etoc should respond in compatibility mode as expected.

#### <span id="page-28-1"></span>**12.5. TEXnical matters**

The \etocname, \etocnumber, \etocpage and \etocifnumbered macros are protected against premature expansion. They end with an \xspace. The style customizing commands (local and global) such as \etocsetstyle, \etocsetlevel, \etocsettocstyle, \etocmulticolstyle, \etocruledstyle, \etocframedstyle do obey LATEX's groups. All TOCs are typeset inside groups.

When using multiple \tableofcontents commands in a document, one should beware from adding typesetting instructions directly in the .toc file, as they will be executed by etoc for all TOCs: even for a *\localtableofcontents* it doesn't matter if that instruction seems to concern material outside of its scope, it will get executed nevertheless.

If absolutely necessary these instructions should be done in such a way that they can be activated or deactivated easily from the document source, as need be.

#### <span id="page-29-0"></span>**12.6. Errors and catastrophes**

After using \etocsetstyle for one level, the remaining uncustomized levels use the etoc's default styles. One has to make sure that all levels needed for the next table of contents are mutually compatible.

Do not clone a clone but produce rather twins by cloning the same original local table of contents.

As is usual with toc and labels, after each change, one has to run latex a certain number of times to let the produced document get its final appearance (at least twice).

In certain extreme cases (*e.g.* if one removes the hyperref package from a previously hyperlinked document), one must trash the previous .aux and .toc files. But adding \usepackage{hyperref} to a non-hyperlinked source should cause no trouble at all (the old .toc file will not be used, the new one, whose format differs, will be used on the next run).

# <span id="page-29-1"></span>**Part VI. The code**

This source file etoc.dtx produces etoc.sty when one does latex etoc.dtx or pdflatex etoc.dtx (an etoc.ins file is also produced, for distributions expecting it for installation). Two more runs are necessary to finish producing the documentation. The etoc.sty file should be moved to a suitable location within the TEX installation.

# <span id="page-29-2"></span>**13. Implementation**

Writing-up source code comments is hopefully for a future release.

```
1 \ProvidesPackage{etoc}
2 [2012/11/28 v1.05 easily customizable TOCs (jfB)]
3 \NeedsTeXFormat{LaTeX2e}
4 \RequirePackage{multicol}
5 \RequirePackage{xspace}
6 \DeclareOption*{\PackageWarning{etoc}{Option '\CurrentOption' is unknown.}}
7 \ProcessOptions\relax
placeholder for comments
```

```
8 \newtoks\Etoc@toctoks
9 \newif\ifEtoc@jj % book
10 \newif\ifEtoc@j % part
11 \newif\ifEtoc@ % chapter
12 \newif\ifEtoc@i % section
13 \newif\ifEtoc@ii % subsection
14 \newif\ifEtoc@iii % subsubsection
```

```
15 \newif\ifEtoc@iv % paragraph
16 \newif\ifEtoc@v % subparagraph
17 \newif\ifEtoc@number
18 \newif\ifEtoc@hyperref
19 \newif\ifEtoc@tocwithid
20 \newif\ifEtoc@standard
21 \newif\ifEtoc@part
```
placeholder for comments

```
22 \newif\ifEtoc@localtoc
23 \newif\ifEtoc@skipthisone
24 \newif\ifEtoc@stoptoc
25 \newif\ifEtoc@notactive
26 \newcounter{etoc@tocid}
27 \newif\ifEtoc@mustclosegroup
```
placeholder for comments

```
28 \@ifclassloaded{memoir}{\def\Etoc@minf{-\thr@@}}{\def\Etoc@minf{-\tw@}}
29 \def\Etoc@@minustwo@@{-\tw@}
30 \let\Etoc@@minusone@@\m@ne
31 \chardef\Etoc@@zero@@\z@
32 \chardef\Etoc@@one@@\@ne
33 \chardef\Etoc@@two@@\tw@
34 \chardef\Etoc@@three@@\thr@@
35 \chardef\Etoc@@four@@ 4
36 \chardef\Etoc@@five@@ 5
37 \chardef\Etoc@@six@@ 6
38 \let\Etoc@localtop\Etoc@@minustwo@@
39 \def\Etoc@@minustwo@{minustwo}
40 \def\Etoc@@minusone@{minusone}
41 \def\Etoc@@zero@{zero}
42 \def\Etoc@@one@{one}
43 \def\Etoc@@two@{two}
44 \def\Etoc@@three@{three}
45 \def\Etoc@@four@{four}
46 \def\Etoc@@five@{five}
```
placeholder for comments

```
47 \def\Etoc@Lazarus{%
48 \def\Etoc@Lazarus@elta##1\Etoc@Lazarus@eltb##2{\let##1##2}%
49 \Etoc@Lazaruslist}
50 \def\Etoc@Lazaruslist{}
```
placeholder for comments

```
51 \def\Etoc@newdisciple#1#2{%
52 \def\Etoc@Lazarus@elta{\noexpand\Etoc@Lazarus@elta\noexpand}%
53 \def\Etoc@Lazarus@eltb{\noexpand\Etoc@Lazarus@eltb\noexpand}%
54 \edef\Etoc@Lazaruslist{\Etoc@Lazaruslist
55 \Etoc@Lazarus@elta#1
56 \Etoc@Lazarus@eltb#2}}
57 \def\etocsetlevel#1#2{%
58 \let\Etoc@next\@firstofone
59 \ifcase#2\or\or\or\or\or
60 \else\ifnum#2=\m@ne\else\ifnum#2=-\tw@\else
```

```
61 \PackageWarning{etoc}
62 {unexpected value '#2' in \string\etocsetlevel.^^J%
63 Should be -2,-1, 0, 1, 2, 3, 4 or 5. Set to -1}%
64 \expandafter\def\csname Etoc@#1@\endcsname{minusone}%
65 \expandafter\let\csname Etoc@#1@@\endcsname\m@ne
66 \let\Etoc@next\@gobble\fi\fi\fi
67 \if@noskipsec
68 \else
69 \expandafter\expandafter\expandafter
70 \let\expandafter\expandafter\csname Etoc@savedl@#1\endcsname
71 \csname l@#1\endcsname
72 \expandafter\let \csname l@#1\endcsname\Etoc@lxyz
73 \fi
74 \expandafter\expandafter\expandafter\Etoc@newdisciple
75 \expandafter\expandafter
76 \csname l@#1\endcsname\csname Etoc@savedl@#1\endcsname
77 \Etoc@next
78 {\ifcase#2\relax
79 \expandafter\let \csname Etoc@#1@@\endcsname\Etoc@@zero@@
80 \expandafter\def \csname Etoc@#1@\endcsname{zero}%
81 \or
82 \expandafter\let \csname Etoc@#1@@\endcsname\Etoc@@one@@
83 \expandafter\def \csname Etoc@#1@\endcsname{one}%
84 \or
85 \expandafter\let \csname Etoc@#1@@\endcsname\Etoc@@two@@
86 \expandafter\def \csname Etoc@#1@\endcsname{two}%
87 \or
88 \expandafter\let \csname Etoc@#1@@\endcsname\Etoc@@three@@
89 \expandafter\def \csname Etoc@#1@\endcsname{three}%
90 \or
91 \expandafter\let \csname Etoc@#1@@\endcsname\Etoc@@four@@
92 \expandafter\def \csname Etoc@#1@\endcsname{four}%
93 \overline{\arctan}94 \expandafter\let \csname Etoc@#1@@\endcsname\Etoc@@five@@
95 \expandafter\def \csname Etoc@#1@\endcsname{five}%
96 \else
97 \iint_{2}^{\infty}98 \expandafter\let \csname Etoc@#1@@\endcsname\Etoc@@minusone@@
99 \expandafter\def \csname Etoc@#1@\endcsname{minusone}%
100 \else
101 \expandafter\let \csname Etoc@#1@@\endcsname\Etoc@@minustwo@@
102 \expandafter\def \csname Etoc@#1@\endcsname{minustwo}%
103 \fi
104 \fi}}
105 \etocsetlevel{book}{-2}
106 \etocsetlevel{part}{-1}
107 \etocsetlevel{chapter}{0}
108 \etocsetlevel{section}{1}
109 \etocsetlevel{subsection}{2}
110 \etocsetlevel{subsubsection}{3}
111 \etocsetlevel{paragraph}{4}
112 \etocsetlevel{subparagraph}{5}
```

```
placeholder for comments
```

```
113 \AtBeginDocument{%
114 \def\Etoc@Lazarus@elta#1\Etoc@Lazarus@eltb#2{\let#2#1\let#1\Etoc@lxyz}%
115 \Etoc@Lazaruslist
116 \let\Etoc@savedcontentsline\contentsline
117 \let\contentsline\Etoc@etoccontentsline
118 \@ifpackageloaded{hyperref}
119 {\Etoc@hyperreftrue
120 \def\Etoc@et@hop#1#2#3#4#5{#1{#3}{#4}{#5}#2}}
121 {\Etoc@hyperreffalse
122 \def\Etoc@et@hop#1#2#3#4{#1{#3}{#4}#2}}}
placeholder for comments
```
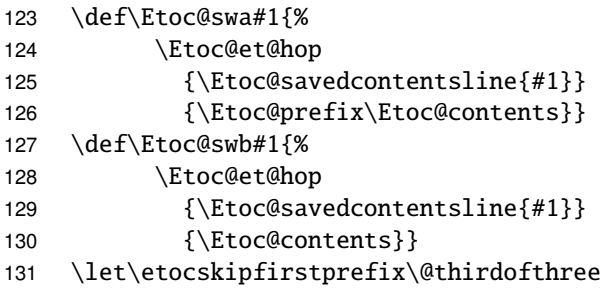

placeholder for comments

```
132 \def\Etoc@setflags #1{%
133 \ifcase #1\relax
134 \global\Etoc@vfalse
135 \global\Etoc@ivfalse
136 \global\Etoc@iiifalse
137 \global\Etoc@iifalse
138 \global\Etoc@ifalse
139 \global\Etoc@true
140 \or
141 \global\Etoc@vfalse
142 \global\Etoc@ivfalse
143 \global\Etoc@iiifalse
144 \global\Etoc@iifalse
145 \global\Etoc@itrue
146 \or
147 \global\Etoc@vfalse
148 \global\Etoc@ivfalse
149 \global\Etoc@iiifalse
150 \global\Etoc@iitrue
151 \or
152 \global\Etoc@vfalse
153 \global\Etoc@ivfalse
154 \global\Etoc@iiitrue
155 \or
156 \global\Etoc@vfalse
157 \global\Etoc@ivtrue
158 \or
159 \global\Etoc@vtrue
160 \else
```
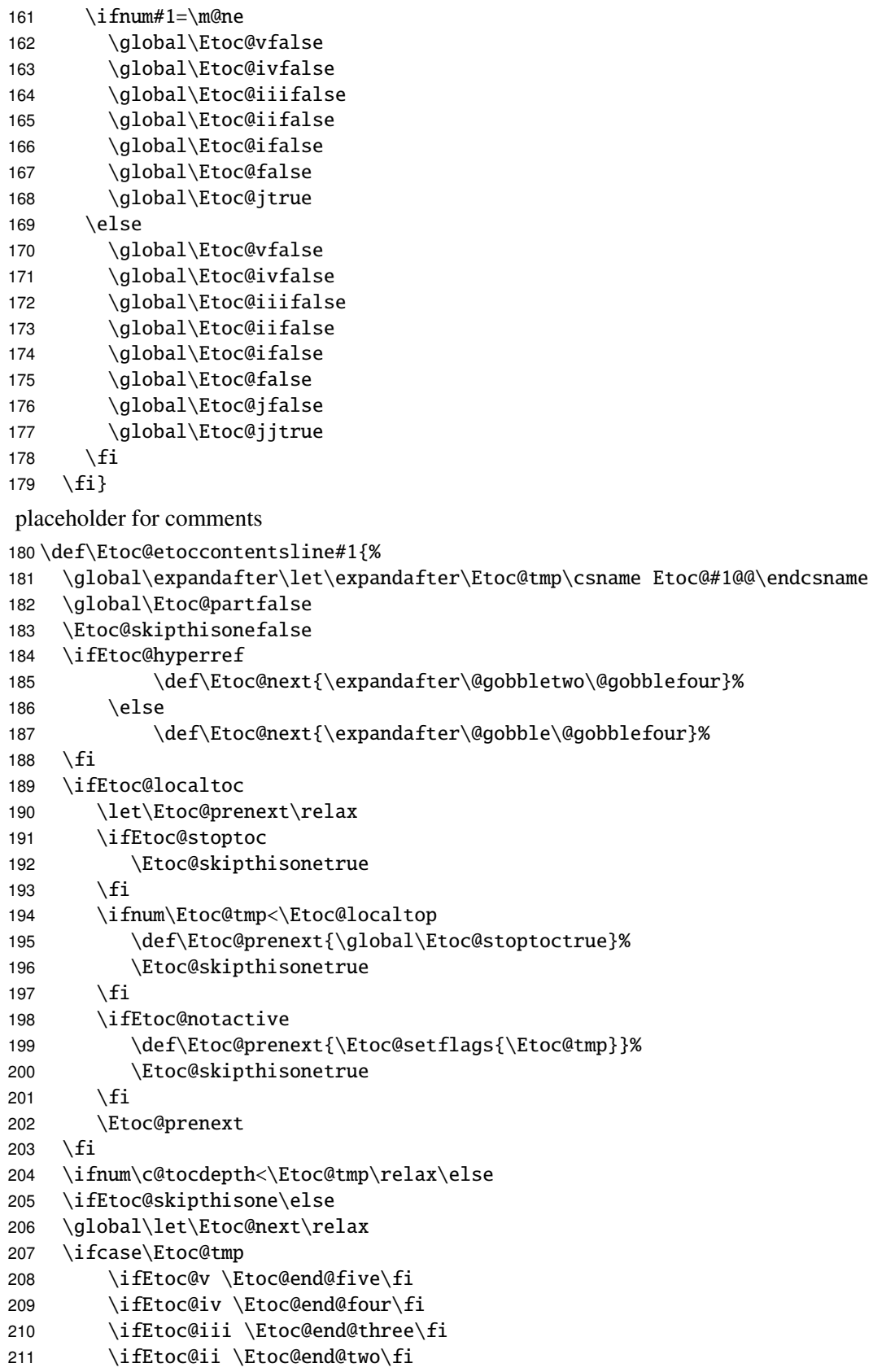

```
212 \ifEtoc@i \Etoc@end@one\fi
213 \ifEtoc@ \else \def\Etoc@next{\Etoc@begin@zero}\fi
214 \gdef\Etoc@contents{\Etoc@contents@zero}%
215 \gdef\Etoc@prefix{\Etoc@prefix@zero}%
216 \or217 \ifEtoc@v \Etoc@end@five\fi
218 \ifEtoc@iv \Etoc@end@four\fi
219 \ifEtoc@iii \Etoc@end@three\fi
220 \ifEtoc@ii \Etoc@end@two\fi
221 \ifEtoc@i \else \def\Etoc@next{\Etoc@begin@one}\fi
222 \gdef\Etoc@contents{\Etoc@contents@one}%
223 \gdef\Etoc@prefix{\Etoc@prefix@one}%
224 \or
225 \ifEtoc@v \Etoc@end@five\fi
226 \ifEtoc@iv \Etoc@end@four\fi
227 \ifEtoc@iii \Etoc@end@three\fi
228 \ifEtoc@ii \else \def\Etoc@next{\Etoc@begin@two}\fi
229 \gdef\Etoc@contents{\Etoc@contents@two}%
230 \gdef\Etoc@prefix{\Etoc@prefix@two}%
231 \overline{\arctan}232 \ifEtoc@v \Etoc@end@five\fi
233 \ifEtoc@iv \Etoc@end@four\fi
234 \ifEtoc@iii \else \def\Etoc@next{\Etoc@begin@three}\fi
235 \gdef\Etoc@contents{\Etoc@contents@three}%
236 \gdef\Etoc@prefix{\Etoc@prefix@three}%
237 \or
238 \ifEtoc@v \Etoc@end@five\fi
239 \ifEtoc@iv \else \def\Etoc@next{\Etoc@begin@four}\fi
240 \gdef\Etoc@contents{\Etoc@contents@four}%
241 \gdef\Etoc@prefix{\Etoc@prefix@four}%
242 \or
243 \ifEtoc@v \else \def\Etoc@next{\Etoc@begin@five}\fi
244 \gdef\Etoc@contents{\Etoc@contents@five}%
245 \gdef\Etoc@prefix{\Etoc@prefix@five}%
246 \else
247 \ifnum\Etoc@tmp=\m@ne
248 \ifEtoc@v \Etoc@end@five\fi
249 \ifEtoc@iv \Etoc@end@four\fi
250 \ifEtoc@iii \Etoc@end@three\fi
251 \ifEtoc@ii \Etoc@end@two\fi
252 \ifEtoc@i \Etoc@end@one\fi
253 \ifEtoc@ \Etoc@end@zero\fi
254 \ifEtoc@j \else \def\Etoc@next{\Etoc@begin@minusone}\fi
255 \global\Etoc@parttrue
256 \gdef\Etoc@contents{\Etoc@contents@minusone}%
257 \gdef\Etoc@prefix{\Etoc@prefix@minusone}%
258 \else
259 \ifEtoc@v \Etoc@end@five\fi
260 \ifEtoc@iv \Etoc@end@four\fi
261 \ifEtoc@iii \Etoc@end@three\fi
262 \ifEtoc@ii \Etoc@end@two\fi
263 \ifEtoc@i \Etoc@end@one\fi
```

```
264 \ifEtoc@ \Etoc@end@zero\fi
265 \ifEtoc@j \Etoc@end@minusone\fi
266 \ifEtoc@jj \else \def\Etoc@next{\Etoc@begin@minustwo}\fi
267 \gdef\Etoc@contents{\Etoc@contents@minustwo}%
268 \gdef\Etoc@prefix{\Etoc@prefix@minustwo}%
269 \forallfi
270 \fi
271 \Etoc@setflags{\Etoc@tmp}%
272 \ifmmode \big\vert \text{fi}\else 1272 \ifmmode \big\vert \text{fi}\else 272 \fi273 \Etoc@next
274 \@firstoftwo{\Etoc@swa{#1}}{\Etoc@swb{#1}}}
placeholder for comments
275 \def\Etoc@lxyz #1#2{\global\@namedef{etocname }{\leavevmode #1\xspace}%
276 \global\@namedef{etocpage }{\leavevmode #2\xspace}%
277 \Etoc@getnb #1\relax\relax\etoc@
278 \ifEtoc@number\else\ifEtoc@part
279 \Etoc@getit #1\hspace\relax\etoc@\fi\fi}
placeholder for comments
280 \def\Etoc@getnb #1{\let\Etoc@next\Etoc@getnb@nohyp
281 \ifEtoc@hyperref\ifx #1\hyper@linkstart
282 \let\Etoc@next\Etoc@getnb@hyp\fi\fi\Etoc@next #1}
283 \def\Etoc@getit #1{\let\Etoc@next\Etoc@getit@nohyp
284 \ifEtoc@hyperref\ifx #1\hyper@linkstart
285 \let\Etoc@next\Etoc@getit@hyp\fi\fi\Etoc@next #1}
placeholder for comments
286 \def\Etoc@getnb@nohyp #1#2#3\etoc@{%
287 \ifx #1\numberline
288 \global\@namedef{etocnumber }{\leavevmode #2\xspace}\global\Etoc@numbertrue
289 \else
290 \global\@namedef{etocnumber }{\leavevmode\xspace}\global\Etoc@numberfalse
291 \fi}
placeholder for comments
292 \def\Etoc@getnb@hyp #1#2#3#4#5#6\etoc@{%
293 \def\Etoc@getnbr ##1##2##3\etoc@{%
294 \ifx ##1\numberline
295 \global\@namedef{etocnumber }{\leavevmode #1{#2}{#3}{##2}#5\xspace}%
296 \qlobal\Etoc@numbertrue
297 \else
298 \global\@namedef{etocnumber }{\leavevmode\xspace}%
299 \global\Etoc@numberfalse
300 \quad \text{if} \quad301 \Etoc@getnbr #4\relax\relax\etoc@}
placeholder for comments
302 \def\Etoc@getit@nohyp #1\hspace#2#3\etoc@{%
303 \def\Etoc@getname ##1\hspace\relax\etoc@{%
304 \global\@namedef{etocname }{\leavevmode ##1\xspace}}%
305 \ifx \relax#2\else
306 \global\@namedef{etocnumber }{\leavevmode #1\xspace}%
307 \global\Etoc@numbertrue
```

```
308 \Etoc@getname #3\etoc@\fi}
```
placeholder for comments

```
309 \def\Etoc@getit@hyp #1#2#3#4#5#6\etoc@{%
310 \def\Etoc@getname ##1\hspace\relax\etoc@{%
311 \global\@namedef{etocname }{\leavevmode #1{#2}{#3}{##1}#5\xspace}}%
312 \def\Etoc@getnbr ##1\hspace##2##3\etoc@{%
313 \ifx\relax##2\else
314 \global\@namedef{etocnumber }{\leavevmode #1{#2}{#3}{##1}#5\xspace}%
315 \global\Etoc@numbertrue
316 \Etoc@getname ##3\etoc@\fi}%
317 \Etoc@getnbr #4\hspace\relax\etoc@}
placeholder for comments
318 \edef\etocpage{\noexpand\protect\expandafter\noexpand
319 \csname etocpage \endcsname}
320 \edef\etocname{\noexpand\protect\expandafter\noexpand
321 \csname etocname \endcsname}
322 \edef\etocnumber{\noexpand\protect\expandafter\noexpand
323 \csname etocnumber \endcsname}
placeholder for comments
324 \@namedef{etocifnumbered }{\ifEtoc@number
325 \expandafter\@firstoftwo\else\expandafter\@secondoftwo\fi}
placeholder for comments
326 \edef\etocifnumbered{\noexpand\protect\expandafter\noexpand
327 \csname etocifnumbered \endcsname}
placeholder for comments
328 \def\Etoc@readtoc#1{%
329 \ifeof #1
330 \let\Etoc@nextread\@gobble
331 \else
332 \let\Etoc@nextread\Etoc@readtoc
333 \read #1 to \Etoc@buffer
334 \global\Etoc@toctoks=\expandafter\expandafter\expandafter
335 {\expandafter\the\expandafter\Etoc@toctoks\Etoc@buffer}%
336 \fi
337 \Etoc@nextread{#1}%
338 }
placeholder for comments
339 \def\Etoc@starttoc{%
340 \begingroup
341 \makeatletter
342 \@ifpackageloaded{hyperref}
343 {\ifx\hyper@last\@undefined
344 \ltx@ifpackageloaded {parskip}{\parskip \z@ }{}%
345 \IfFileExists {\jobname .toc}{\Hy@WarningNoLine {old toc file
346 detected, not used; run LaTeX again (cheers from etoc)}}{}%
347 \expandafter\@gobble\fi}{}%
348 {\IfFileExists{\jobname .toc}
349 {\endlinechar=-1\relax
350 \newread\Etoc@tf
```

```
351 \openin\Etoc@tf\@filef@und
```

```
352 \Etoc@readtoc\Etoc@tf
353 \closein\Etoc@tf}
354 {\typeout{No file \jobname .toc.}}}%
355 \if@filesw \newwrite \tf@toc \immediate
356 \openout \tf@toc \jobname .toc\relax \fi
357 \@nobreakfalse \endgroup}
placeholder for comments
358 \AtBeginDocument{\Etoc@starttoc}
359 \def\Etoc@toctoc{%
360 \global\Etoc@vfalse
361 \global\Etoc@ivfalse
362 \global\Etoc@iiifalse
363 \global\Etoc@iifalse
364 \global\Etoc@ifalse
365 \global\Etoc@false
366 \global\Etoc@jfalse
367 \global\Etoc@jjfalse
368 \ifEtoc@standard
369 \Etoc@Lazarus
370 \etoc@setstyle{@minustwo}{}{}{}{}%
371 \etoc@setstyle{@minusone}{}{}{}{}%
372 \etoc@setstyle{@zero}{}{}{}{}%
373 \etoc@setstyle{@one}{}{}{}{}%
374 \etoc@setstyle{@two}{}{}{}{}%
375 \etoc@setstyle{@three}{}{}{}{}%
376 \etoc@setstyle{@four}{}{}{}{}%
377 \etoc@setstyle{@five}{}{}{}{}%
378 \else
379 \let\numberline\@gobble
380 \let\booknumberline\numberline
381 \let\partnumberline\numberline
382 \let\chapternumberline\numberline
383 \fi
384 \the\Etoc@toctoks
385 \ifEtoc@notactive\else
386 \ifEtoc@v \Etoc@end@five\fi
387 \ifEtoc@iv \Etoc@end@four\fi
388 \ifEtoc@iii \Etoc@end@three\fi
389 \ifEtoc@ii \Etoc@end@two\fi
390 \ifEtoc@i \Etoc@end@one\fi
391 \ifEtoc@ \Etoc@end@zero\fi
392 \ifEtoc@j \Etoc@end@minusone\fi
393 \ifEtoc@jj \Etoc@end@minustwo\fi
394 \setminus fiplaceholder for comments
395 \def\etoc@@startlocaltoc#1#2{%
396 \let\Etoc@next\relax
397 \ifEtoc@localtoc
398 \ifEtoc@notactive
399 \iint_{\mathbb{H}} 41=\#2\relax400 \ifEtoc@jj \global\let\Etoc@localtop\Etoc@@minusone@@ \fi
```
 \ifEtoc@j \global\let\Etoc@localtop\Etoc@@zero@@ \fi \ifEtoc@ \global\let\Etoc@localtop\Etoc@@one@@ \fi \ifEtoc@i \global\let\Etoc@localtop\Etoc@@two@@ \fi \ifEtoc@ii \global\let\Etoc@localtop\Etoc@@three@@ \fi \ifEtoc@iii \global\let\Etoc@localtop\Etoc@@four@@ \fi \ifEtoc@iv \global\let\Etoc@localtop\Etoc@@five@@ \fi 407 \ifEtoc@v \global\let\Etoc@localtop\Etoc@@six@@ \fi \def\Etoc@next{\global\Etoc@notactivefalse 409 \dlobal\Etoc@vfalse 410 \global\Etoc@ivfalse 411 \global\Etoc@iiifalse 412 \global\Etoc@iifalse 413 \global\Etoc@ifalse 414 \global\Etoc@false 415 \global\Etoc@jfalse 416 \global\Etoc@jjfalse}% \fi  $\ifmmode \big\{\n}$  \fi\fi \Etoc@next} \def\etoc@startlocaltoc#1{\etoc@@startlocaltoc{#1}{\c@etoc@tocid}} placeholder for comments \long\def\Etoc@localtableofcontents#1{% \edef\Etoc@tmp{#1}% \ifnum\Etoc@tmp<\@ne \PackageWarning{etoc} {Unknown toc id: run LaTeX to get references right}% \leavevmode --unknown etoc ref: run latex again--\par \let\Etoc@next\@gobble\else\let\Etoc@next\@firstofone\fi \Etoc@next {\begingroup \edef\etoc@startlocaltoc##1{% \noexpand\etoc@@startlocaltoc{##1}{#1}} \Etoc@localtoctrue \let\Etoc@localtop\Etoc@@minustwo@@ \global\Etoc@stoptocfalse \global\Etoc@notactivetrue \Etoc@tableofcontents \endgroup}% \ifEtoc@mustclosegroup\expandafter\endgroup\fi} placeholder for comments \def\Etoc@getrefno #1#2\etoc@{#1} \def\Etoc@getref #1{\@ifundefined{r@#1}{0}{\expandafter\expandafter\expandafter \Etoc@getrefno\csname r@#1\endcsname\relax\etoc@}} \def\Etoc@ref#1{\Etoc@localtableofcontents{\Etoc@getref{#1}}} \def\Etoc@label#1{\label{#1}\ifEtoc@tocwithid\else\addtocontents{toc} {\string\etoc@startlocaltoc\string{\arabic{etoc@tocid}\string}}\fi \futurelet\Etoc@nexttoken\Etoc@t@bleofcontents} {\def\1{\Etoc@again}\expandafter \gdef\1 {\futurelet\Etoc@nexttoken\Etoc@t@bleofcontents}} placeholder for comments

\def\Etoc@t@bleofcontents{%

```
449 \ifx\Etoc@nexttoken\label
450 \def\Etoc@next{\expandafter\Etoc@label\@gobble}\else
451 \ifx\Etoc@nexttoken\@sptoken
452 \let\Etoc@next\Etoc@again\else
453 \ifEtoc@tocwithid
454 \def\Etoc@next{\Etoc@localtableofcontents{\c@etoc@tocid}}%
455 \else
456 \ifx\Etoc@nexttoken\ref
457 \def\Etoc@next{\expandafter\Etoc@ref\@gobble}%
458 \else
459 \def\Etoc@next{\Etoc@localtocfalse
460 \global\Etoc@notactivefalse
461 \begingroup\Etoc@tableofcontents
462 \ifEtoc@mustclosegroup\expandafter\endgroup\fi
463 \endgroup}%
464 \fi
465 \fi\fi\fi\Etoc@next}
placeholder for comments
466 \newcommand\etocaftertitlehook{}
467 \def\table@fcontents{\par
468 \refstepcounter{etoc@tocid}%
469 \Etoc@tocwithidfalse
470 \futurelet\Etoc@nexttoken\Etoc@t@bleofcontents}
471 \def\localtable@fcontents{\par
472 \refstepcounter{etoc@tocid}%
473 \addtocontents{toc}
474 {\string\etoc@startlocaltoc\string{\arabic{etoc@tocid}\string}}%
475 \Etoc@tocwithidtrue
476 \futurelet\Etoc@nexttoken\Etoc@t@bleofcontents}
477 \def\tableofcontents{\@ifstar
478 {\let\Etoc@aftertitlehook\relax\table@fcontents}
479 {\let\Etoc@aftertitlehook\etocaftertitlehook\table@fcontents}}
480 \def\localtableofcontents{\@ifstar
481 {\let\Etoc@aftertitlehook\relax\localtable@fcontents}
482 {\let\Etoc@aftertitlehook\etocaftertitlehook\localtable@fcontents}}
placeholder for comments
483 \newcommand\etocsettocstyle[2]{%
484 \long\def\Etoc@tableofcontents
485 {\ifnum\c@tocdepth>\Etoc@minf\let\Etoc@@next\@firstofone\else
486 \let\Etoc@@next\@gobble\fi
487 \Etoc@@next{#1\Etoc@aftertitlehook
488 \Etoc@toctoc\let\Etoc@n@xt\relax
489 \ifEtoc@tocwithid\else
490 \ifEtoc@localtoc
491 \ifEtoc@notactive
492 \def\Etoc@n@xt{\Etoc@localtocfalse
493 \global\Etoc@notactivefalse
494 Accord Accord Accord Accord Accord Accord Accord Accord Accord Accord Accord Accord Accord Accord Accord Accord Accord Accord Accord Accord Accord Accord Accord Accord Accord Accord Accord Accord Accord Accord Accord 
495 \if{\fi}\fi496 #2}}}
497 \newcommand\etocextendtocstyle[2]{%
```

```
498 \toks0=\expandafter{\Etoc@tableofcontents #2}%
499 \toks2={#1}%
500 \long\edef\Etoc@tableofcontents{\the\toks2 \the\toks0}}
501 % % je me fais avoir ^ à chaque fois!
placeholder for comments
502 \newcommand\etocsetstyle{\Etoc@standardfalse\etoc@setstyle}
503 \long\def\etoc@setstyle#1#2#3#4#5{%
504 \long\expandafter\def
505 \csname Etoc@begin@\csname Etoc@#1@\endcsname\endcsname {#2}%
506 \long\expandafter\def
507 \csname Etoc@prefix@\csname Etoc@#1@\endcsname\endcsname {#3}%
508 \long\expandafter\def
509 \csname Etoc@contents@\csname Etoc@#1@\endcsname\endcsname {#4}%
510 \long\expandafter\def
511 \csname Etoc@end@\csname Etoc@#1@\endcsname\endcsname {#5}}
placeholder for comments
512 \newcommand\etocfontminustwo{\normalfont \LARGE \bfseries}
513 \newcommand\etocfontminusone{\normalfont \large \bfseries}
514 \newcommand\etocfontzero{\normalfont \large \bfseries}
515 \newcommand\etocfontone{\normalfont \normalsize \bfseries}
516 \newcommand\etocfonttwo{\normalfont \normalsize}
517 \newcommand\etocfontthree{\normalfont \footnotesize}
518 \newcommand\etocfontfour{\normalfont \footnotesize}
519 \newcommand\etocfontfive{\normalfont \footnotesize}
placeholder for comments
520 \newcommand\etocsepminustwo{4ex \@plus .5ex \@minus .5ex}
521 \newcommand\etocsepminusone{4ex \@plus .5ex \@minus .5ex}
522 \newcommand\etocsepzero{2.5ex \@plus .4ex \@minus .4ex}
523 \newcommand\etocsepone{1.5ex \@plus .3ex \@minus .3ex}
524 \newcommand\etocseptwo{1ex \@plus .15ex \@minus .15ex}
525 \newcommand\etocsepthree{.25ex \@plus .05ex \@minus .05ex}
placeholder for comments
526 \newcommand\etocbaselinespreadminustwo{1}
527 \newcommand\etocbaselinespreadminusone{1}
528 \newcommand\etocbaselinespreadzero{1}
529 \newcommand\etocbaselinespreadone{1}
530 \newcommand\etocbaselinespreadtwo{1}
531 \newcommand\etocbaselinespreadthree{.9}
placeholder for comments
532 \newcommand\etocminustwoleftmargin{1.5em plus 0.5fil}
533 \newcommand\etocminustworightmargin{1.5em plus -0.5fil}
534 \newcommand\etocminusoneleftmargin{1em}
535 \newcommand\etocminusonerightmargin{1em}
536 \newcommand\etoctoclineleaders
537 {\hbox{\normalfont\normalsize\hb@xt@2ex {\hss.\hss}}}
538 \newcommand\etocabbrevpagename{p.~}
539 \newcommand\etocpartname{\partname}
540 \newcommand\etocbookname{Book}
placeholder for comments
```

```
541 \def\etoctoclines{\Etoc@standardfalse
placeholder for comments
542 \etoc@setstyle{@minustwo}{\etocskipfirstprefix}{\pagebreak[3]}
543 {\begingroup \etocfontminustwo
544 \addvspace{\etocsepminustwo}%
545 \parindent \z@
546 \leftskip \etocminustwoleftmargin
547 \rightskip \etocminustworightmargin
548 \parfillskip \@flushglue
549 \vbox{\etocifnumbered{\etocbookname~\etocnumber:~}{}\etocname
550 \baselineskip\etocbaselinespreadminustwo\baselineskip\par}%
551 \addvspace{\etocsepminusone}\nobreak
552 \endgroup}
553 {}%
554 \etoc@setstyle{@minusone}{\etocskipfirstprefix}{\pagebreak[3]}
555 {\begingroup \etocfontminusone
556 \addvspace{\etocsepminusone}%
557 \parindent \z@
558 \leftskip \etocminusoneleftmargin
559 \rightskip \etocminusonerightmargin
560 \parfillskip \@flushglue
561 \vbox{\etocpartname\etocifnumbered{ \etocnumber.~}{ }\etocname
562 \baselineskip\etocbaselinespreadminusone\baselineskip\par}%
563 \addvspace{\etocsepzero}\nobreak
564 \endgroup}
565 {}%
566 \etoc@setstyle{@zero}
567 {\addpenalty\@highpenalty\etocskipfirstprefix}{\pagebreak[2]}
568 {\begingroup
569 \etocfontzero
570 \addvspace{\etocsepzero}%
571 \parindent \z@ \parfillskip \@flushglue
572 \vbox{\etocifnumbered{\etocnumber\space}{}\etocname
573 \baselineskip\etocbaselinespreadzero\baselineskip\par}%
574 \addvspace{\etocsepone}\addpenalty\@itempenalty
575 \endgroup}
576 {\addpenalty\@secpenalty}%
placeholder for comments
577 \etoc@setstyle{@one}
578 {\addpenalty\@medpenalty\etocskipfirstprefix}{\pagebreak[1]}
579 {\begingroup\etocfontone
580 \addvspace{\etocsepone}%
581 \parindent \z@ \parfillskip \z@
582 \setbox\z@\vbox{\parfillskip\@flushglue
583 \etocname\par\setbox\tw@\lastbox
584 \global\setbox\@ne\hbox{\unhbox\tw@}}%
585 \dimen\z@=\wd\@ne
586 \setbox\z@=\etoctoclineleaders
587 \advance\dimen\z@\wd\z@
588 \etocifnumbered
589 {\setbox\tw@\hbox{\etocnumber, \etocabbrevpagename\etocpage}}
```

```
590 {\setbox\tw@\hbox{\etocabbrevpagename\etocpage}}%
591 \advance\dimen\z@\wd\tw@
592 \ifdim\dimen\z@ < \linewidth
593 \vbox{\etocname\nobreak
594 \leaders\box\z@\hfil\box\tw@
595 \baselineskip\etocbaselinespreadone\baselineskip\par}
596 \else
597 \vbox{\etocname\nobreak
598 \ifdim\wd\@ne<\linewidth\leaders\copy\z@\hfil\break\fi
599 \hbox{}\leaders\box\z@\hfil\box\tw@
600 \baselineskip\etocbaselinespreadone\baselineskip\par}
601 \fi
602 \addvspace{\etocseptwo}\addpenalty\@itempenalty
603 \endgroup}
604 {\addpenalty\@secpenalty}%
placeholder for comments
605 \etoc@setstyle{@two}
606 {\addpenalty\@medpenalty\etocskipfirstprefix}
607 {\pagebreak[1]}
608 {\begingroup\etocfonttwo
609 \addvspace{\etocseptwo}%
610 \parindent \z@ \parfillskip \z@
611 \setbox\z@\vbox{\parfillskip\@flushglue
612 \etocname\par\setbox\tw@\lastbox
613 \global\setbox\@ne\hbox{\unhbox\tw@}}%
614 \dimen\z@=\wd\@ne
615 \setbox\z@=\etoctoclineleaders
616 \advance\dimen\z@\wd\z@
617 \etocifnumbered
618 {\setbox\tw@\hbox{\etocnumber, \etocabbrevpagename\etocpage}}
619 {\setbox\tw@\hbox{\etocabbrevpagename\etocpage}}%
620 \advance\dimen\z@\wd\tw@
621 \ifdim\dimen\z@ < \linewidth
622 \vbox{\etocname\nobreak
623 \leaders\box\z@\hfil\box\tw@
624 \baselineskip\etocbaselinespreadtwo\baselineskip\par}
625 \else
626 \vbox{\etocname\nobreak
627 \ifdim\wd\@ne<\linewidth\leaders\copy\z@\hfil\break\fi
628 \hbox{}\leaders\box\z@\hfil\box\tw@
629 \baselineskip\etocbaselinespreadtwo\baselineskip\par}
630 \fi
631 \addvspace{\etocsepthree}\addpenalty\@itempenalty
632 \endgroup}
633 {\addpenalty\@secpenalty}%
placeholder for comments
634 \etoc@setstyle{@three}
635 {\nopagebreak
```
\etocfontthree

\addvspace{\etocsepthree}%

\nointerlineskip\noindent

```
639 \etocskipfirstprefix}
640 \{\alpha\}, --\\}641 {\etocname\unskip} % \xspace in \etocname
642 {.\hfil\begingroup
643 \baselineskip\etocbaselinespreadthree\baselineskip
644 \par\endgroup
645 \addpenalty{-\@highpenalty}}%
placeholder for comments
646 \etoc@setstyle{@four}{}{}{}{}%
placeholder for comments
647 \etoc@setstyle{@five}{}{}{}{}%
648 }
placeholder for comments
649 \newcommand\etocabovetocskip{3.5ex \@plus 1ex \@minus .2ex}
650 \newcommand\etocbelowtocskip{3.5ex \@plus 1ex \@minus .2ex}
651 \newcommand\etoccolumnsep{2em}
652 \newcommand\etocmulticolsep{0ex}
653 \newcommand\etocmulticolpretolerance{-1}
654 \newcommand\etocmulticoltolerance{200}
655 \newcommand\etocdefaultnbcol{2}
placeholder for comments
656 \newcommand\etocmulticolstyle[2][\etocdefaultnbcol]{%
657 \etocsettocstyle
658 {\addvspace{\etocabovetocskip}%
659 \ifnum #1>\@ne\let\Etoc@next\@firstoftwo
660 \else \let\Etoc@next\@secondoftwo\fi
661 \Etoc@next{%
662 \multicolpretolerance\etocmulticolpretolerance
663 \multicoltolerance\etocmulticoltolerance
664 \setlength{\columnsep}{\etoccolumnsep}%
665 \setlength{\multicolsep}{\etocmulticolsep}%
666 \begin{multicols}{#1}[#2\addvspace{\etocsepminusone}]}
667 {#2\addvspace{\etocsepminusone}%
668 \pretolerance\etocmulticolpretolerance
669 \tolerance\etocmulticoltolerance}}
670 {\ifnum #1>\@ne\let\Etoc@next\@firstofone
671 \else \let\Etoc@next\@gobble\fi
672 \Etoc@next{\end{multicols}}%
673 \addvspace{\etocbelowtocskip}}}
placeholder for comments
674 \newcommand\etocinnertopsep{2ex}
675 \newcommand\etocinnerbottomsep{3.5ex}
```

```
676 \newcommand\etocinnerleftsep{2em}
677 \newcommand\etocinnerrightsep{2em}
678 \newcommand\etoctoprule{\hrule}
679 \newcommand\etocleftrule{\vrule}
680 \newcommand\etocrightrule{\vrule}
681 \newcommand\etocbottomrule{\hrule}
682 \newcommand\etoctoprulecolorcmd{\relax}
683 \newcommand\etocbottomrulecolorcmd{\relax}
```

```
684 \newcommand\etocleftrulecolorcmd{\relax}
685 \newcommand\etocrightrulecolorcmd{\relax}
placeholder for comments
686 \newcommand\etoc@ruledheading[1]{%
687 \hb@xt@\linewidth{\color@begingroup
688 \hss #1\hss\hskip-\linewidth
689 \etoctoprulecolorcmd\leaders\etoctoprule\hfil
690 \phantom{#1}%
691 \leaders\etoctoprule\hss\color@endgroup}%
692 \nointerlineskip\vskip\etocinnertopsep}
placeholder for comments
693 \newcommand\etocruledstyle[2][\etocdefaultnbcol]{%
694 \etocsettocstyle
695 {\addvspace{\etocabovetocskip}%
696 \ifnum #1>\@ne\let\Etoc@next\@firstoftwo
697 \else \let\Etoc@next\@secondoftwo\fi
698 \Etoc@next
699 {\multicolpretolerance\etocmulticolpretolerance
700 \multicoltolerance\etocmulticoltolerance
701 \setlength{\columnsep}{\etoccolumnsep}%
702 \setlength{\multicolsep}{\etocmulticolsep}%
703 \begin{multicols}{#1}[\etoc@ruledheading{#2}]}
704 {\etoc@ruledheading{#2}\nobreak
705 \pretolerance\etocmulticolpretolerance
706 \tolerance\etocmulticoltolerance}}
707 {\ifnum #1>\@ne\let\Etoc@next\@firstofone
708 \else \let\Etoc@next\@gobble\fi
709 \Etoc@next{\end{multicols}}%
710 \addvspace{\etocbelowtocskip}}}
placeholder for comments
711 \newcommand\etocframedmphook{\relax}
712 \newcommand\etocbkgcolorcmd{\relax}
713 \newcommand\Etoc@relax{\relax}
714 \newbox\etoc@framed@titlebox
715 \newbox\etoc@framed@contentsbox
716 \newcommand\etocframedstyle[2][\etocdefaultnbcol]{%
717 \etocsettocstyle{%
718 \addvspace{\etocabovetocskip}%
719 \sbox\z@{#2}%
720 \dimen\z@\dp\z@
721 \ifdim\wd\z@<\linewidth \dp\z@\z@ \else \dimen\z@\z@ \fi
722 \setbox\etoc@framed@titlebox=\hb@xt@\linewidth{\color@begingroup
723 \hss
724 \ifx\etocbkgcolorcmd\Etoc@relax\else
725 \sbox\tw@{\color{white}%
726 \vrule\@width\wd\z@\@height\ht\z@\@depth\dimen\z@}%
727 \ifdim\wd\z@<\linewidth \dp\tw@\z@\fi
728 \box\tw@
729 \left( \hbox{hskip-1.1mm} \right)730 \quad \text{if}731 \copy\z@
```
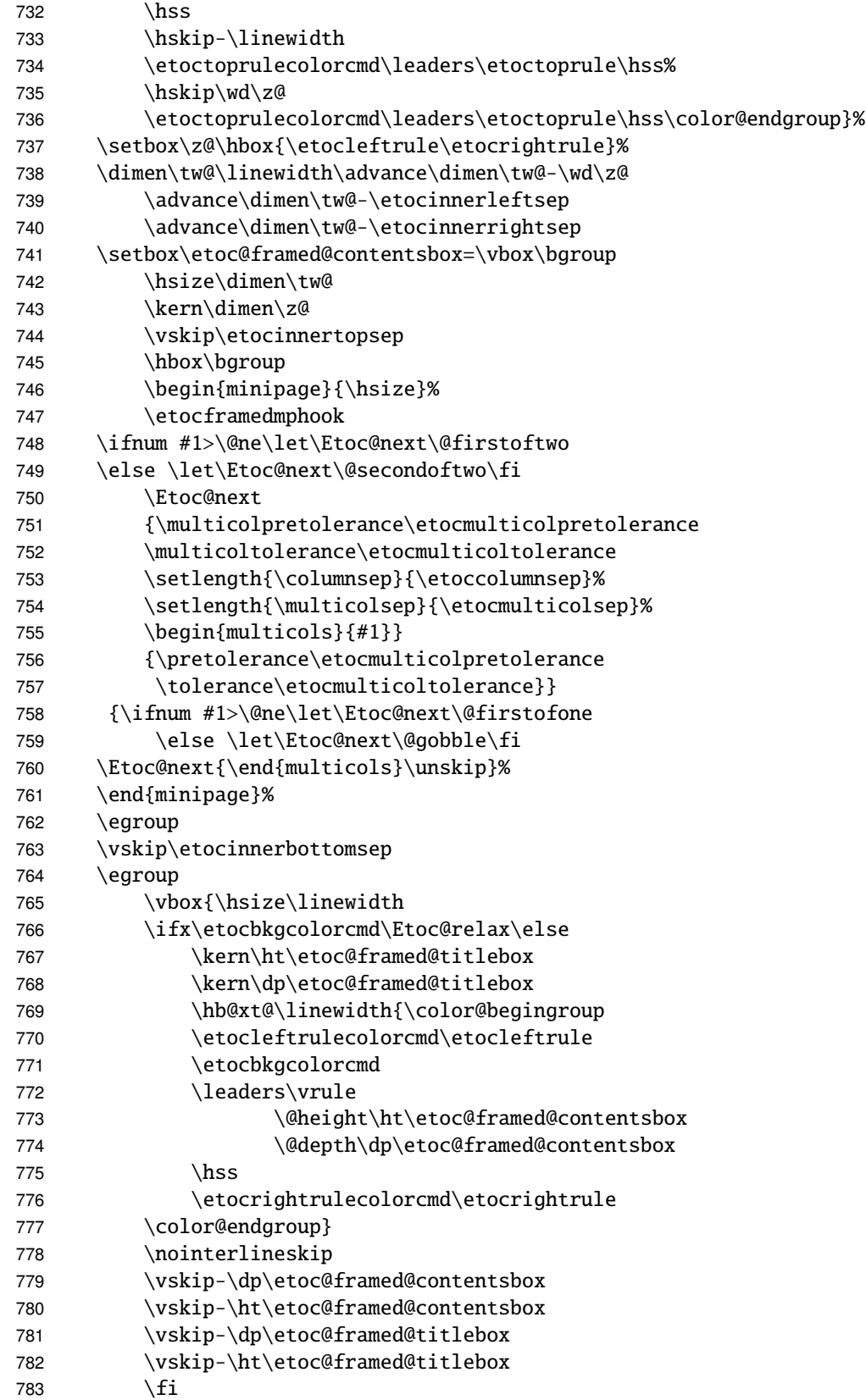

```
784 \box\etoc@framed@titlebox\nointerlineskip
```

```
785 \hb@xt@\linewidth{\color@begingroup
```

```
786 {\etocleftrulecolorcmd\etocleftrule}%
```

```
787 \hss\box\etoc@framed@contentsbox\hss
```

```
788 \etocrightrulecolorcmd\etocrightrule\color@endgroup}
```

```
789 \nointerlineskip
```

```
790 \vskip\ht\etoc@framed@contentsbox
```
791 \vskip\dp\etoc@framed@contentsbox

```
792 \hb@xt@\linewidth{\color@begingroup\etocbottomrulecolorcmd
```

```
793 \leaders\etocbottomrule\hss\color@endgroup}}
```

```
794 \addvspace{\etocbelowtocskip}}}
```
placeholder for comments

```
795 \newcommand\etoc@multicoltoc[2][\etocdefaultnbcol]{%
796 \etocmulticolstyle[#1]{#2}%
797 \tableofcontents}
798 \newcommand\etoc@multicoltoci[2][\etocdefaultnbcol]{%
799 \etocmulticolstyle[#1]{#2}%
800 \tableofcontents*}
801 \newcommand\etoc@local@multicoltoc[2][\etocdefaultnbcol]{%
802 \etocmulticolstyle[#1]{#2}%
803 \localtableofcontents}
804 \newcommand\etoc@local@multicoltoci[2][\etocdefaultnbcol]{%
805 \etocmulticolstyle[#1]{#2}%
806 \localtableofcontents*}
```
placeholder for comments

```
807 \newcommand\etoc@ruledtoc[2][\etocdefaultnbcol]{%
808 \etocruledstyle[#1]{#2}%
809 \tableofcontents}
810 \newcommand\etoc@ruledtoci[2][\etocdefaultnbcol]{%
811 \etocruledstyle[#1]{#2}%
812 \tableofcontents*}
813 \newcommand\etoc@local@ruledtoc[2][\etocdefaultnbcol]{%
814 \etocruledstyle[#1]{#2}%
815 \localtableofcontents}
816 \newcommand\etoc@local@ruledtoci[2][\etocdefaultnbcol]{%
817 \etocruledstyle[#1]{#2}%
818 \localtableofcontents*}
```
#### placeholder for comments

```
819 \newcommand\etoc@framedtoc[2][\etocdefaultnbcol]{%
820 \etocframedstyle[#1]{#2}%
821 \tableofcontents}
822 \newcommand\etoc@framedtoci[2][\etocdefaultnbcol]{%
823 \etocframedstyle[#1]{#2}%
824 \tableofcontents*}
825 \newcommand\etoc@local@framedtoc[2][\etocdefaultnbcol]{%
826 \etocframedstyle[#1]{#2}%
827 \localtableofcontents}
828 \newcommand\etoc@local@framedtoci[2][\etocdefaultnbcol]{%
829 \etocframedstyle[#1]{#2}%
830 \localtableofcontents*}
```

```
placeholder for comments
831\newcommand\etocmulticol{\begingroup
832 \Etoc@mustclosegrouptrue
833 \@ifstar
834 {\etoc@multicoltoci}
835 {\etoc@multicoltoc}}
836 \newcommand\etocruled{\begingroup
837 \Etoc@mustclosegrouptrue
838 \@ifstar
839 {\etoc@ruledtoci}
840 {\etoc@ruledtoc}}
841 \newcommand\etocframed{\begingroup
842 \Etoc@mustclosegrouptrue
843 \@ifstar
844 {\etoc@framedtoci}
845 {\etoc@framedtoc}}
846 \newcommand\localetocmulticol{\begingroup
847 \Etoc@mustclosegrouptrue
848 \@ifstar
849 {\etoc@local@multicoltoci}
850 {\etoc@local@multicoltoc}}
851 \newcommand\localetocruled{\begingroup
852 \Etoc@mustclosegrouptrue
853 \@ifstar
854 {\etoc@local@ruledtoci}
855 {\etoc@local@ruledtoc}}
856 \newcommand\localetocframed{\begingroup
857 \Etoc@mustclosegrouptrue
858 \@ifstar
859 {\etoc@local@framedtoci}
860 {\etoc@local@framedtoc}}
placeholder for comments
861 \newcommand\etocarticlestyle{%
862 \etocsettocstyle
863 {\section *{\contentsname
864 \@mkboth {\MakeUppercase \contentsname}
865 {\MakeUppercase \contentsname}}}
866 {}}
867 \newcommand\etocarticlestylenomarks{%
868 \etocsettocstyle
869 {\section *{\contentsname}}
870 {}}
placeholder for comments
871 \newcommand\etocbookstyle{%
872 \etocsettocstyle
873 {\if@twocolumn \@restonecoltrue \onecolumn \else \@restonecolfalse \fi
874 \chapter *{\contentsname
875 \@mkboth {\MakeUppercase \contentsname}
876 {\MakeUppercase \quad \Delta B}877 {\if@restonecol \twocolumn \fi}}
878 \newcommand\etocbookstylenomarks{%
```

```
879 \etocsettocstyle
880 {\if@twocolumn \@restonecoltrue \onecolumn \else \@restonecolfalse \fi
881 \chapter *{\contentsname}}
882 {\if@restonecol \twocolumn \fi}}
883 \let\etocreportstyle\etocbookstyle
884 \let\etocreportstylenomarks\etocbookstylenomarks
placeholder for comments
885 \newcommand\etocmemoirtoctotocfmt[2]{%
886 \renewcommand\etocaftertitlehook{\ifmem@em@starred@listof \else
887 \phantomsection \addcontentsline {toc}{#1}{#2}\fi}}
888 \newcommand\etocmemoirstyle{%
889 \etocsettocstyle
890 {\ensureonecol \par \begingroup \@nameuse {@tocmaketitle}
891 \Etoc@aftertitlehook\let\Etoc@aftertitlehook\relax
892 \parskip \cftparskip \@nameuse {cfttocbeforelisthook}}
893 {\@nameuse {cfttocafterlisthook}\endgroup \restorefromonecol}}
placeholder for comments
894 \newcommand\etocscrartclstyle{%
895 \etocsettocstyle
896 {\let\if@dynlist\if@tocleft
897 \iftocfeature {toc}{onecolumn}
898 {\iftocfeature {toc}{leveldown}
899 {}
900 {\if@twocolumn \aftergroup \twocolumn \onecolumn \fi }}
901 {}%
902 \tocbasic@listhead {\listoftocname}%
903 \begingroup \expandafter \expandafter \expandafter
904 \endgroup \expandafter
905 \iint x906 \csname microtypesetup\endcsname \relax
907 \else
908 \iftocfeature {toc}{noprotrusion}{}
909 {\microtypesetup {protrusion=false}%
910 \PackageInfo {tocbasic}%
911 {character protrusion at toc deactivated}}%
912 \setminusfi
913 \setlength {\parskip }{\z@ }%
914 \setlength {\parindent }{\z@ }%
915 \setlength {\parfillskip }{\z@ \@plus 1fil}%
916 \csname tocbasic@@before@hook\endcsname
917 \csname tb@toc@before@hook\endcsname}
918 {\csname tb@toc@after@hook\endcsname
919 \csname tocbasic@@after@hook\endcsname}}
920 \let\etocscrbookstyle\etocscrartclstyle
921 \let\etocscrreprtstyle\etocscrartclstyle
placeholder for comments
922 \newcommand\etocnakedtocdisplaystyle{\etocsettocstyle{}{}}
923 \newcommand\etocstandarddisplaystyle{\etocarticlestyle}
924 \newcommand\etocmarkboth[1]{%
925 \@mkboth{\MakeUppercase{#1}}{\MakeUppercase{#1}}}
926 \newcommand\etocmarkbothnouc[1]{\@mkboth{#1}{#1}}
```

```
927 \newcommand\etoctocstyle[3][section]{\etocmulticolstyle[#2]%
928 {\csname #1\endcsname *{#3}}}
929 \newcommand\etoctocstylewithmarks[4][section]{\etocmulticolstyle[#2]%
930 {\csname #1\endcsname *{#3\etocmarkboth{#4}}}}
931 \newcommand\etoctocstylewithmarksnouc[4][section]{\etocmulticolstyle[#2]%
932 {\csname #1\endcsname *{#3\etocmarkbothnouc{#4}}}}
placeholder for comments
933 \def\Etoc@redefetocstyle#1{%
934 \renewcommand\etoctocstylewithmarks[4][#1]
935 {\etocmulticolstyle[##2]%
936 {\csname ##1\endcsname *{##3\etocmarkboth{##4}}}}
937 \renewcommand\etoctocstylewithmarksnouc[4][#1]
938 {\etocmulticolstyle[##2]%
939 {\csname ##1\endcsname *{##3\etocmarkbothnouc{##4}}}}
940 \renewcommand\etoctocstyle[3][#1]{%
941 \etocmulticolstyle[##2]{\csname ##1\endcsname *{##3}}}}
942 \@ifclassloaded{scrartcl}
943 {\renewcommand\etocstandarddisplaystyle{\etocscrartclstyle}}{}
944 \@ifclassloaded{book}
945 {\renewcommand\etocfontone{\normalfont\normalsize}
946 \renewcommand\etocstandarddisplaystyle{\etocbookstyle}
947 \Etoc@redefetocstyle{chapter}}{}
948 \@ifclassloaded{report}
949 {\renewcommand\etocfontone{\normalfont\normalsize}
950 \renewcommand\etocstandarddisplaystyle{\etocreportstyle}
951 \Etoc@redefetocstyle{chapter}}{}
952 \@ifclassloaded{scrbook}
953 {\renewcommand\etocfontone{\normalfont\normalsize}
954 \renewcommand\etocstandarddisplaystyle{\etocscrbookstyle}
955 \Etoc@redefetocstyle{chapter}}{}
956 \@ifclassloaded{scrreprt}
957 {\renewcommand\etocfontone{\normalfont\normalsize}
958 \renewcommand\etocstandarddisplaystyle{\etocscrreprtstyle}
959 \Etoc@redefetocstyle{chapter}}{}
960 \@ifclassloaded{memoir}
961 {\renewcommand\etocfontone{\normalfont\normalsize}
962 \etocmemoirtoctotocfmt{chapter}{\contentsname}%
963 \renewcommand\etocstandarddisplaystyle{\etocmemoirstyle}
964 \Etoc@redefetocstyle{chapter}}{}
placeholder for comments
965 \newcommand\etocstandardlines{\Etoc@standardtrue}
966 \etoctoclines
967 \etocstandardlines
```
\etocstandarddisplaystyle

```
969 \endinput
```